#### **Algoritmos evolutivos**

- •**Principais conceitos**
- •**Algoritmos Genéticos**
- •**Exemplos ilustrativos e de aplicação**
- •**Utilização do software OTIMIZA**

## Computação evolutiva

- Algoritmos genéticos (AG)
- Estratégias evolutivas (EE) Algoritmos Evolutivos (AE)

o Indivíduo o População o Seleção o Reprodução o Mutação

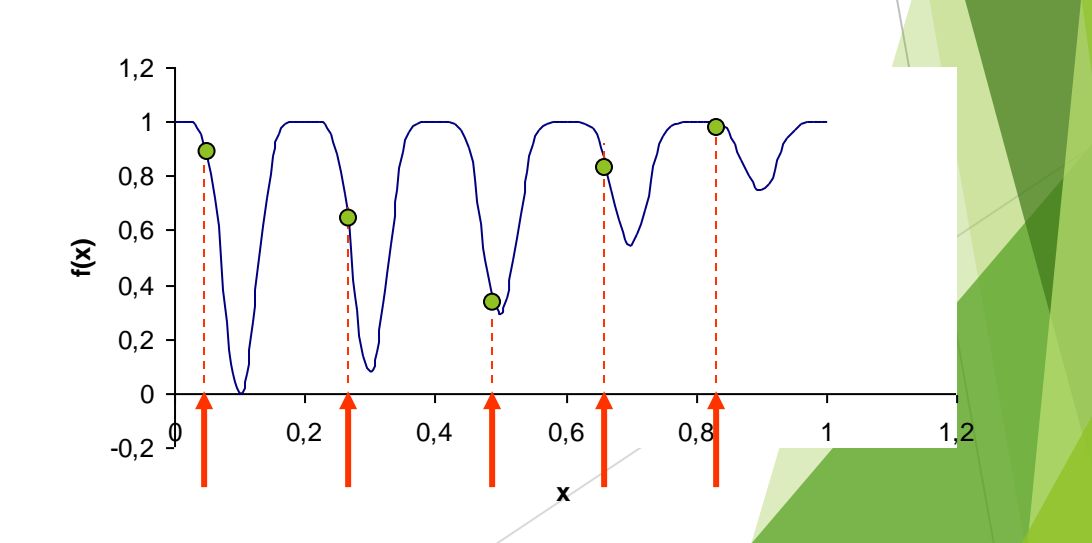

## Bases de Algoritmos Genéticos

- Codificação do conjunto de parâmetros
- Desenvolvimento a partir de uma população de soluções alternativas
- Utilização de informação da função objetivo
- Regras de transição probabilísticas para busca no espaço de soluções.

## Algoritmo Básico

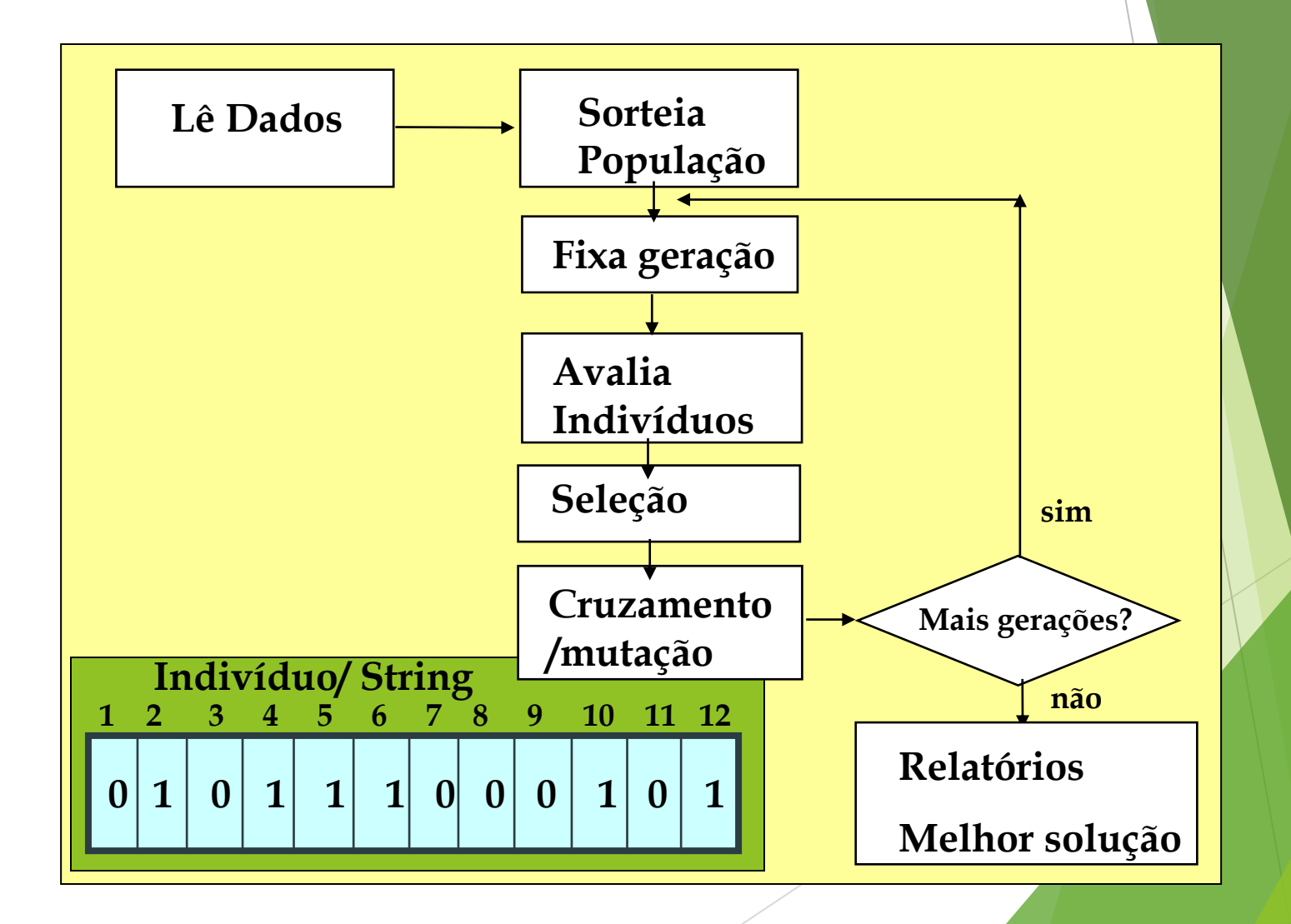

## Distribuição uniforme / sorteios

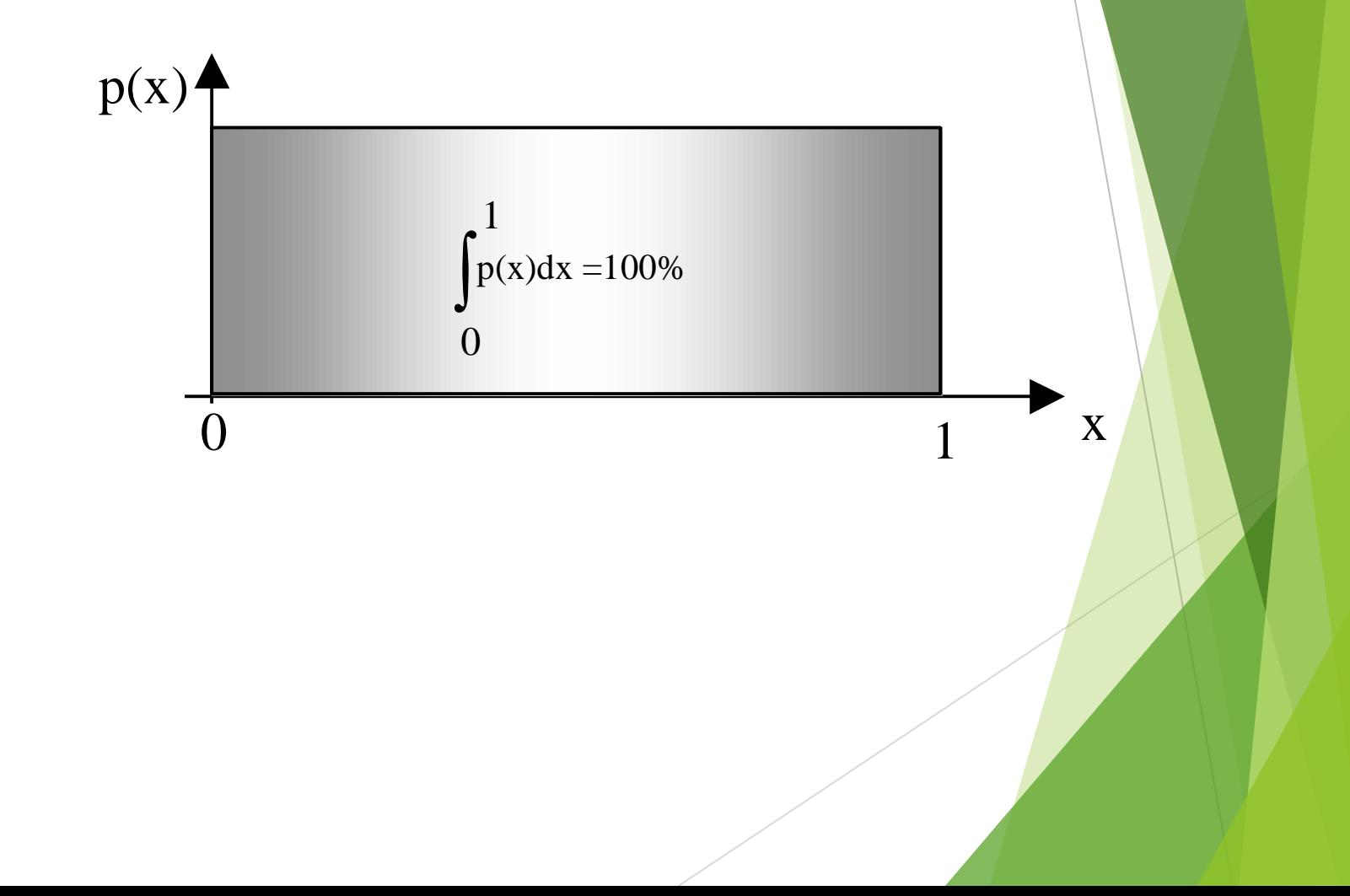

#### Exemplo - Codificação String  $SE 1 \Box \Box$  Bloco 1 )  $\angle$  - (Bloco 3 )  $\land$  SE 2 Bloco 2  $\sum_{\text{SUS}}$  Bloco 4 *Ch1 Ch2 Ch5 Ch6 Ch3 Ch4*  $NF$ *NA*  $1 \ 0 \ 1 \ 1 \ 1 \ 0 \ 1$ 1 2 3 4 5 6 string Configuração correspondente

#### Configurações iniciais – sorteio

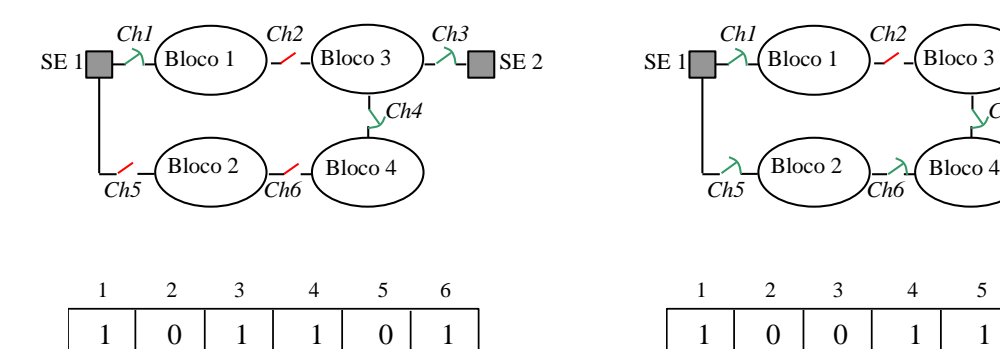

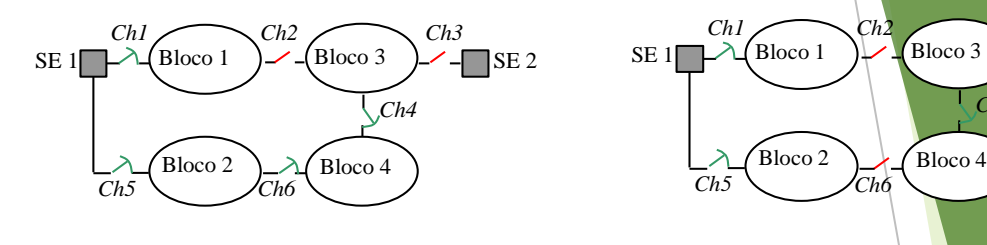

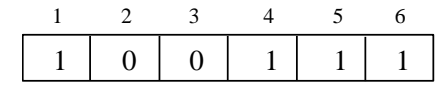

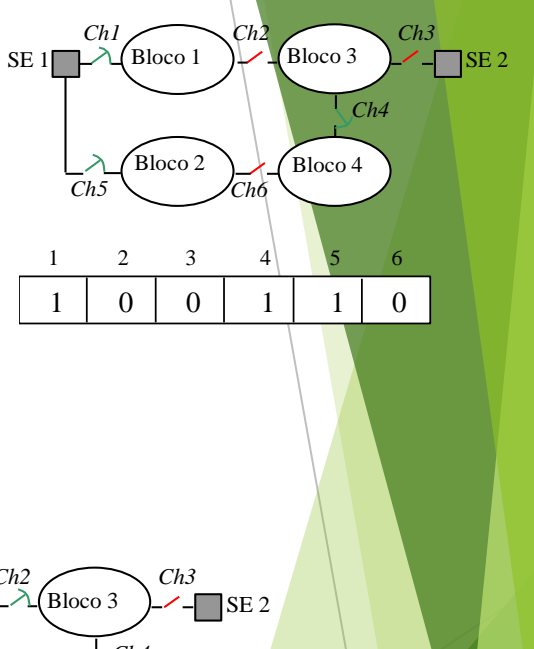

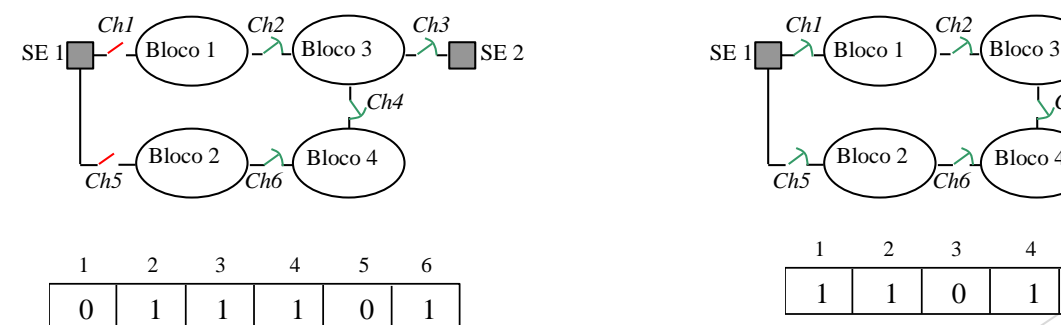

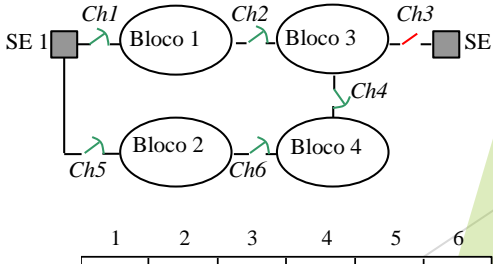

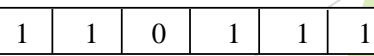

## Função de Avaliação

#### Exemplo sem restrições:

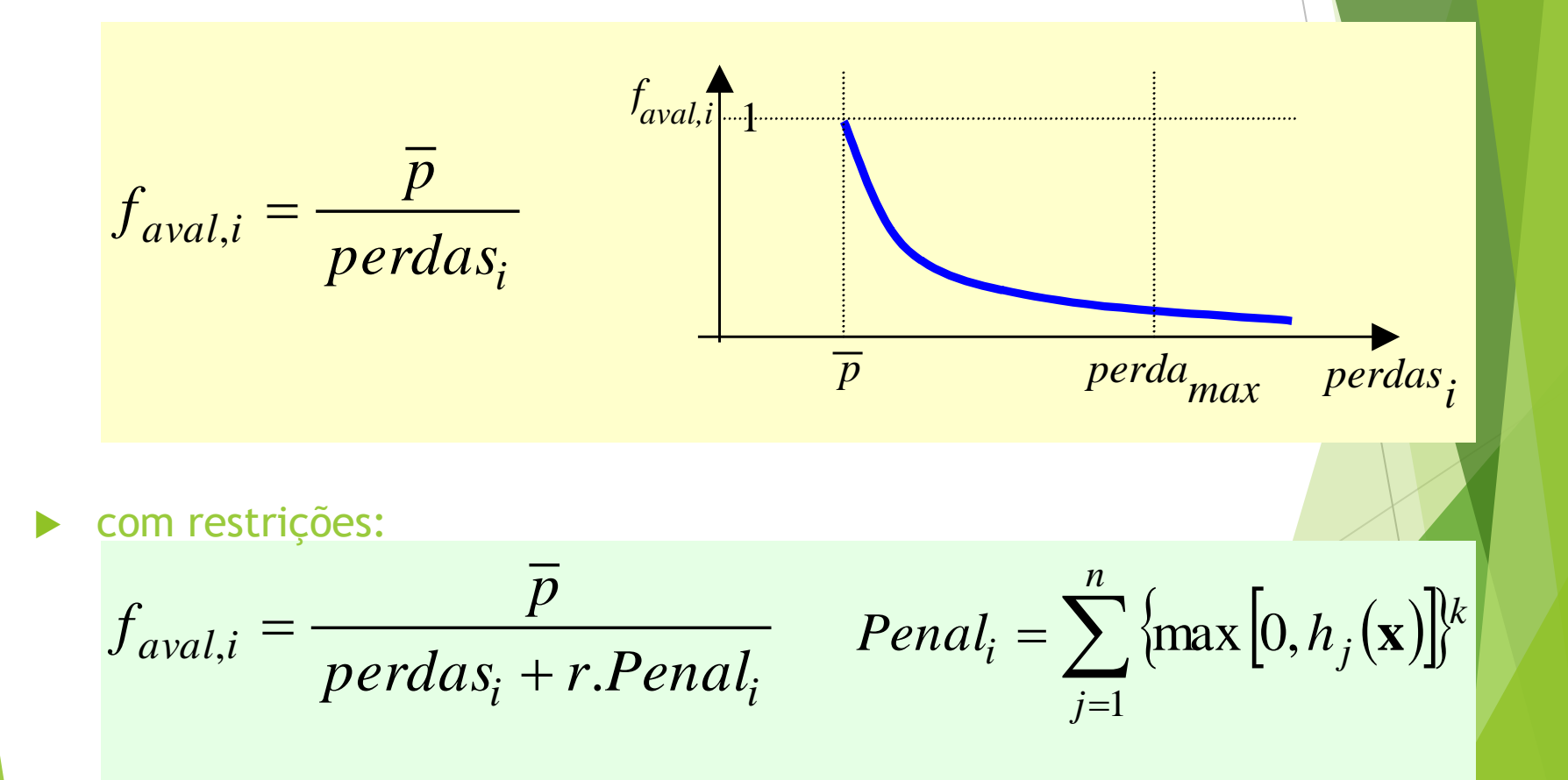

## Reprodução / seleção

#### Método da roleta:

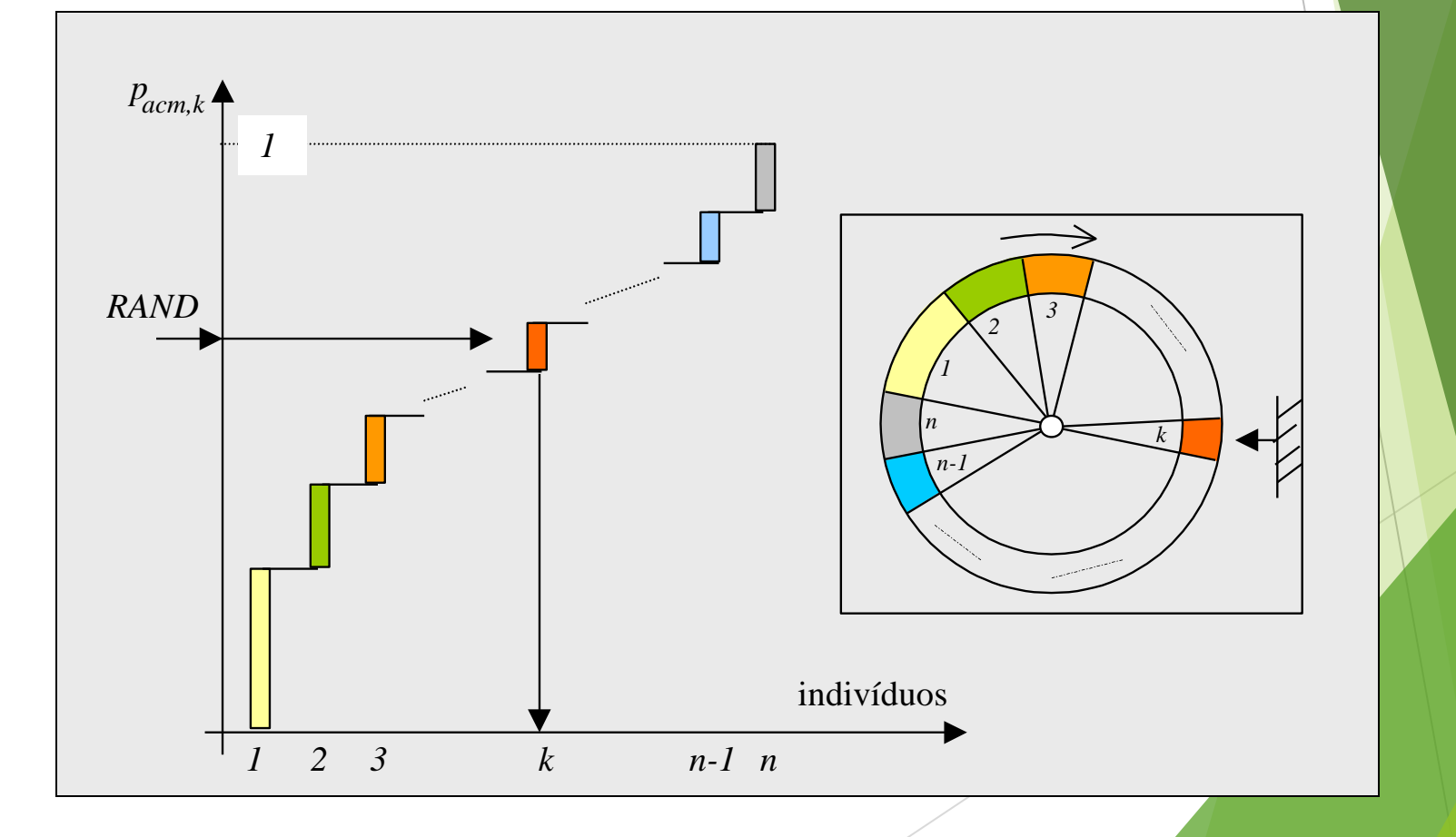

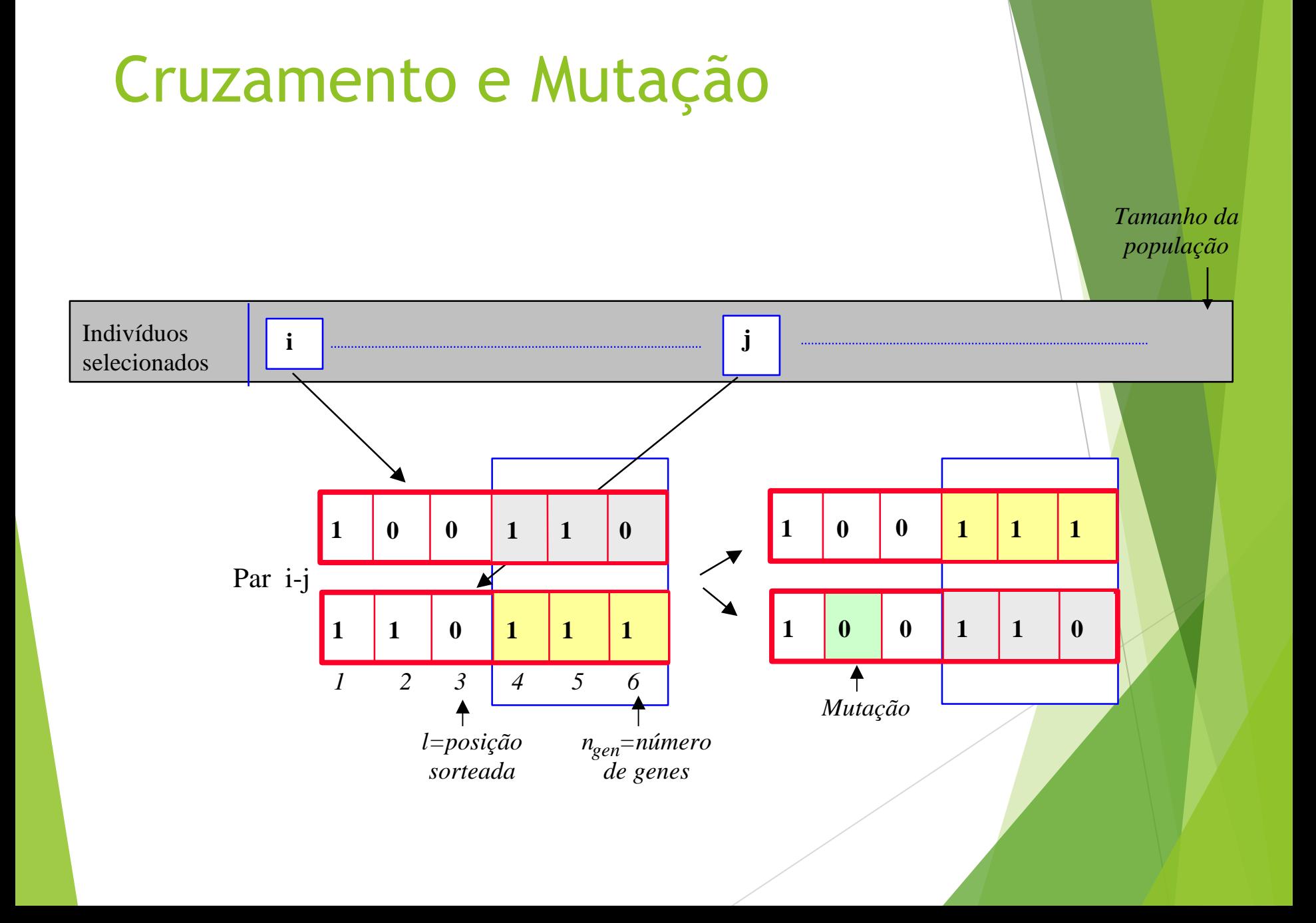

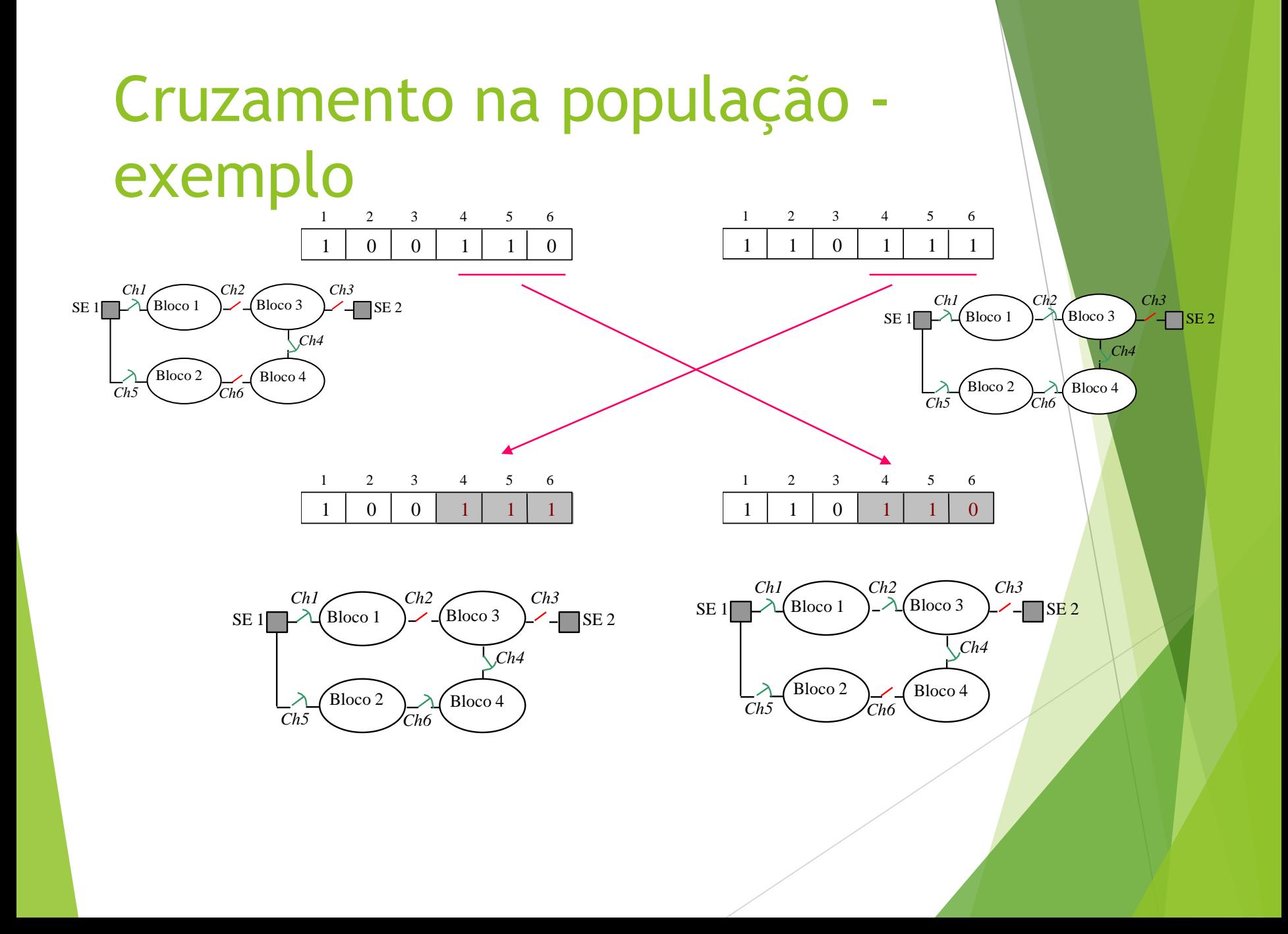

# Mutação do indivíduo 3 (exemplo)

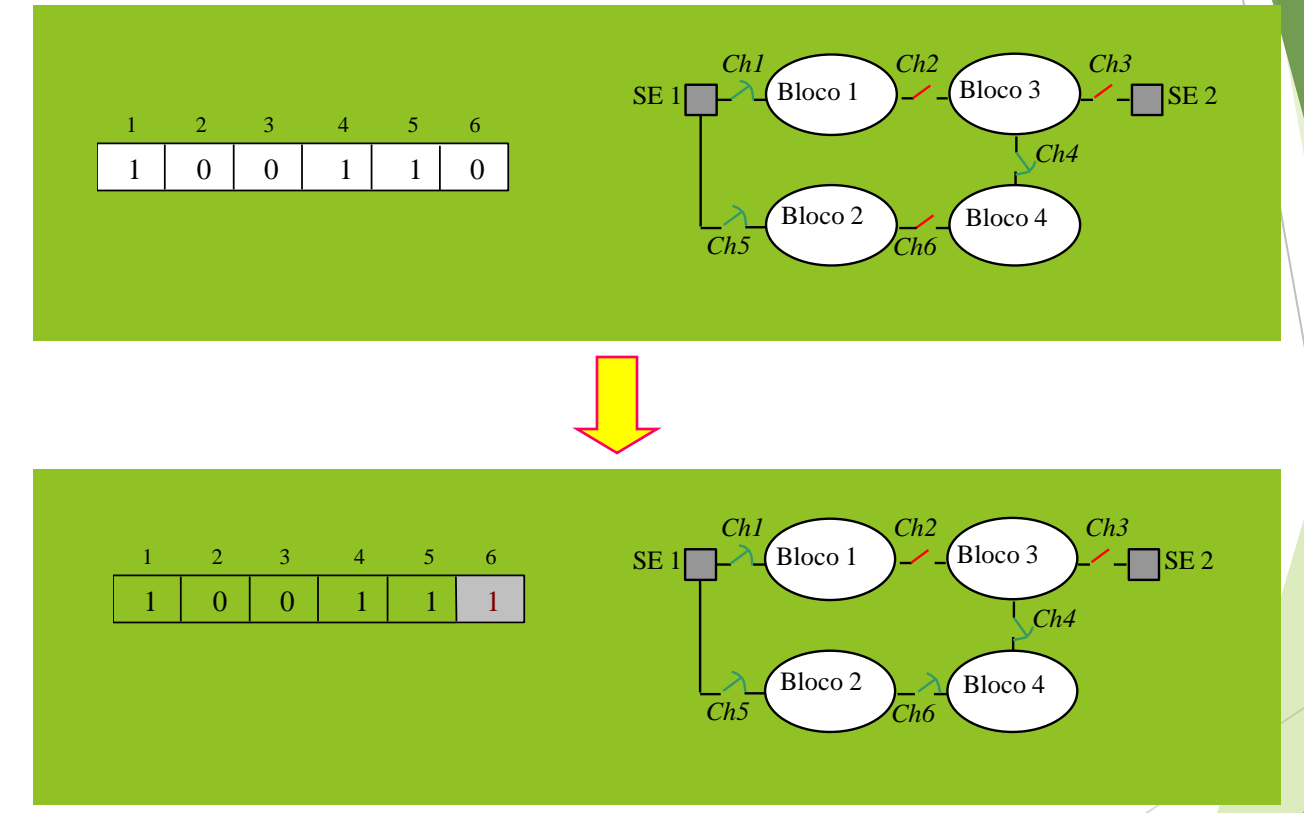

# Minimização Perdas por AG

#### **De Otimiza:** Métodos de Otimização Aplicados a Estudo de Sistemas Elétricos

Estudo Telas Ajuda

 $\boxed{\log | \mathbf{G} | \mathbf{G} | \mathbf{G} | \mathbf{G} | \mathbf{G} | \mathbf{G} }$ 

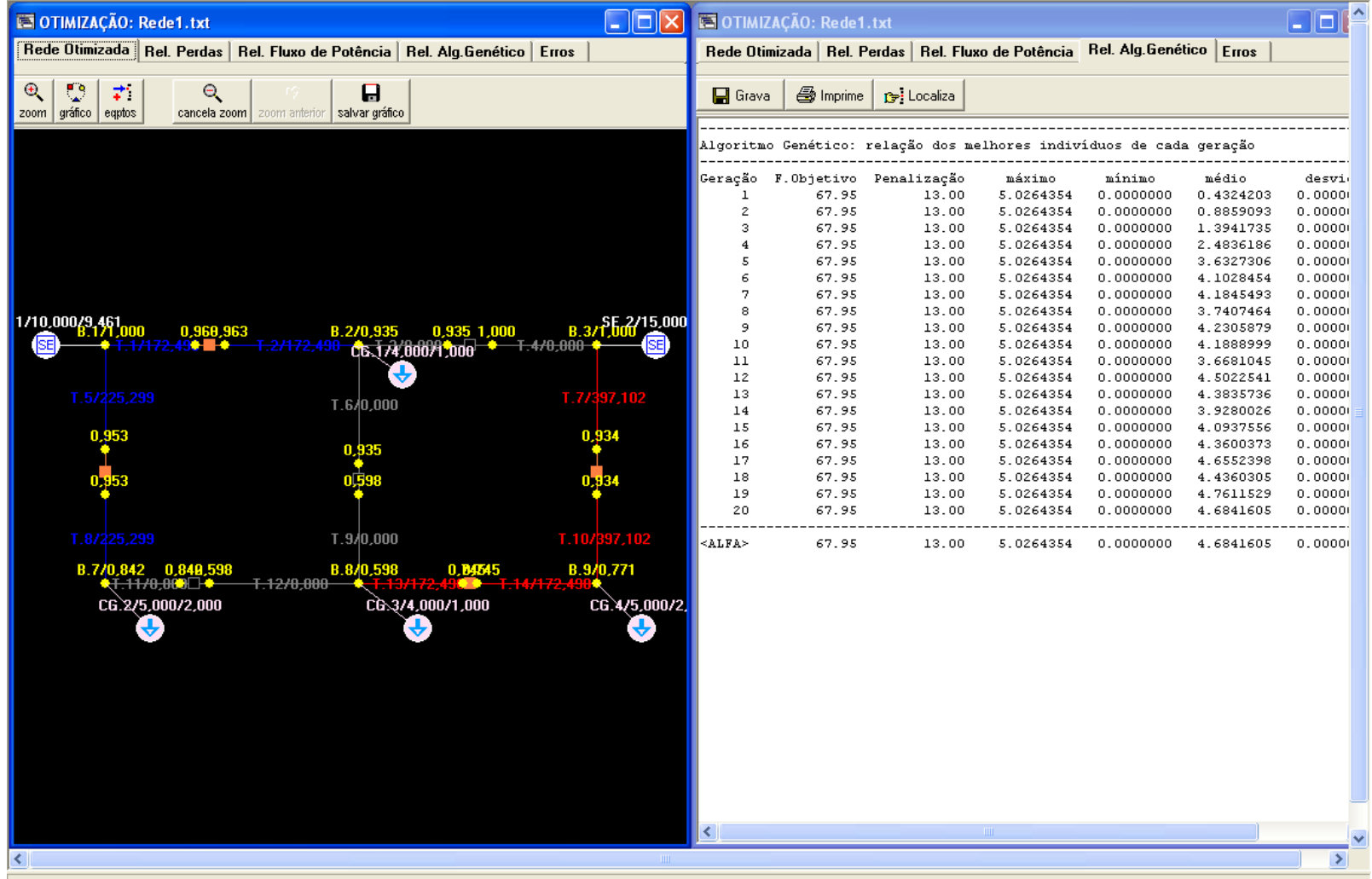

 $\Box$ e $\boxtimes$ 

#### Exemplos ilustrativos

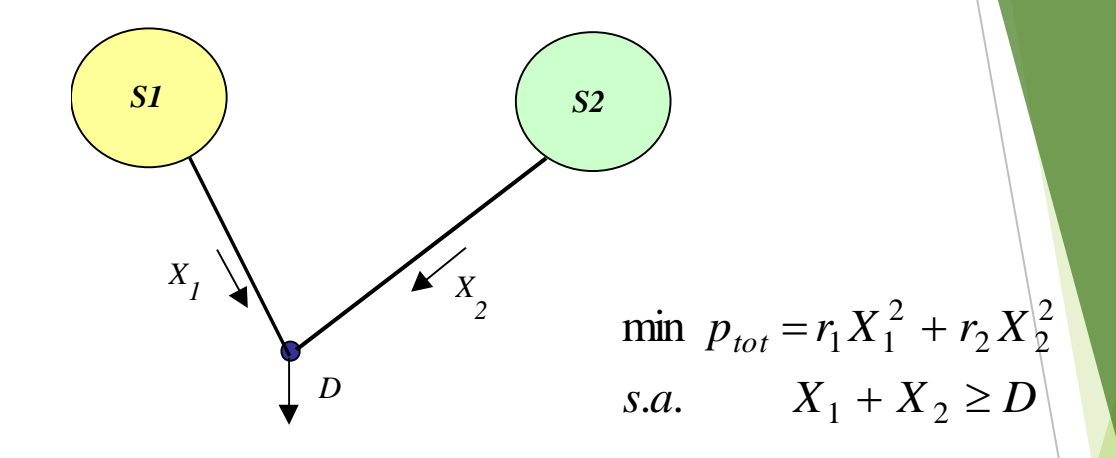

$$
\min p_{tot} = r_1 X_1^2 + r_2 (D - X_1)^2 = (r_1 + r_2) X_1^2 - 2r_2 DX_1 + r_2 D^2
$$

$$
X_1 = \frac{r_2}{r_1 + r_2} D; \quad X_2 = \frac{r_1}{r_1 + r_2} D \text{ e } p_{tot} = \frac{r_1 r_2}{r_1 + r_2} D^2
$$

## Resolução por AG

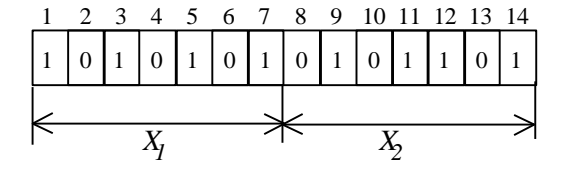

$$
X_{1,i} = \frac{\left(2^0 \operatorname{bit}_{i,1} + 2^1 \operatorname{bit}_{i,2} + 2^2 \operatorname{bit}_{i,3} + 2^3 \operatorname{bit}_{i,4} + 2^4 \operatorname{bit}_{i,5} + 2^5 \operatorname{bit}_{i,6} + 2^6 \operatorname{bit}_{i,7}\right)}{\left(2^7 - 1\right)} X_{\text{max}}
$$
  

$$
X_{2,i} = \frac{\left(2^0 \operatorname{bit}_{i,8} + 2^1 \operatorname{bit}_{i,9} + 2^2 \operatorname{bit}_{i,10} + 2^3 \operatorname{bit}_{i,11} + 2^4 \operatorname{bit}_{i,12} + 2^5 \operatorname{bit}_{i,13} + 2^6 \operatorname{bit}_{i,14}\right)}{\left(2^7 - 1\right)} X_{\text{max}}
$$

 $\{\max[0,(D-X_1,-X_2)]\}^2$  $1,i = \lambda_2$ 2  $2^{\mathbf{\Lambda}}$  2, 2  $f_{obj,i} = r_1 X_{1,i}^2 + r_2 X_{2,i}^2 + r \langle \max \left[0, \left(D - X_{1,i} - X_{2,i}\right)\right]$ 

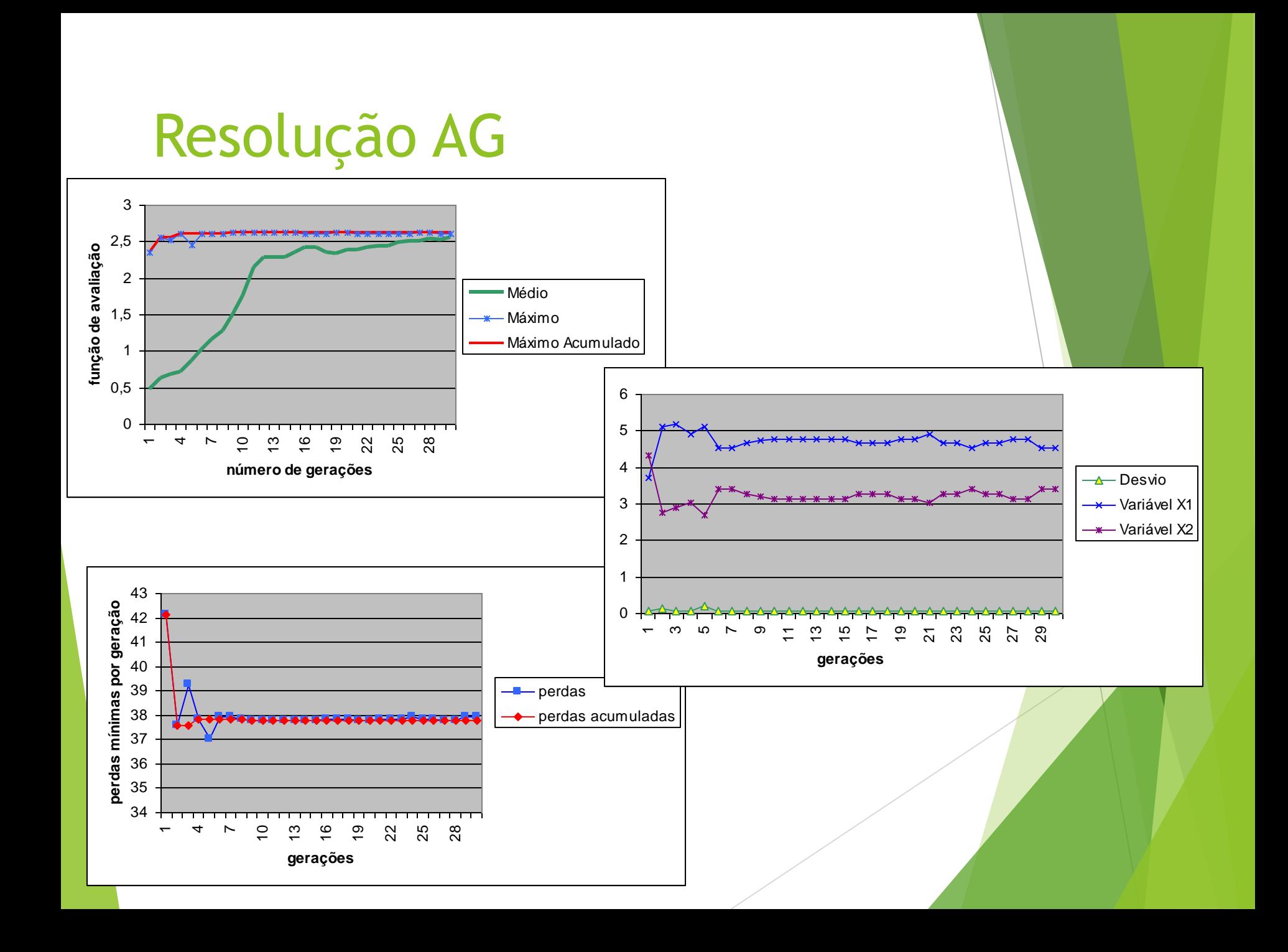

# Resolução AG

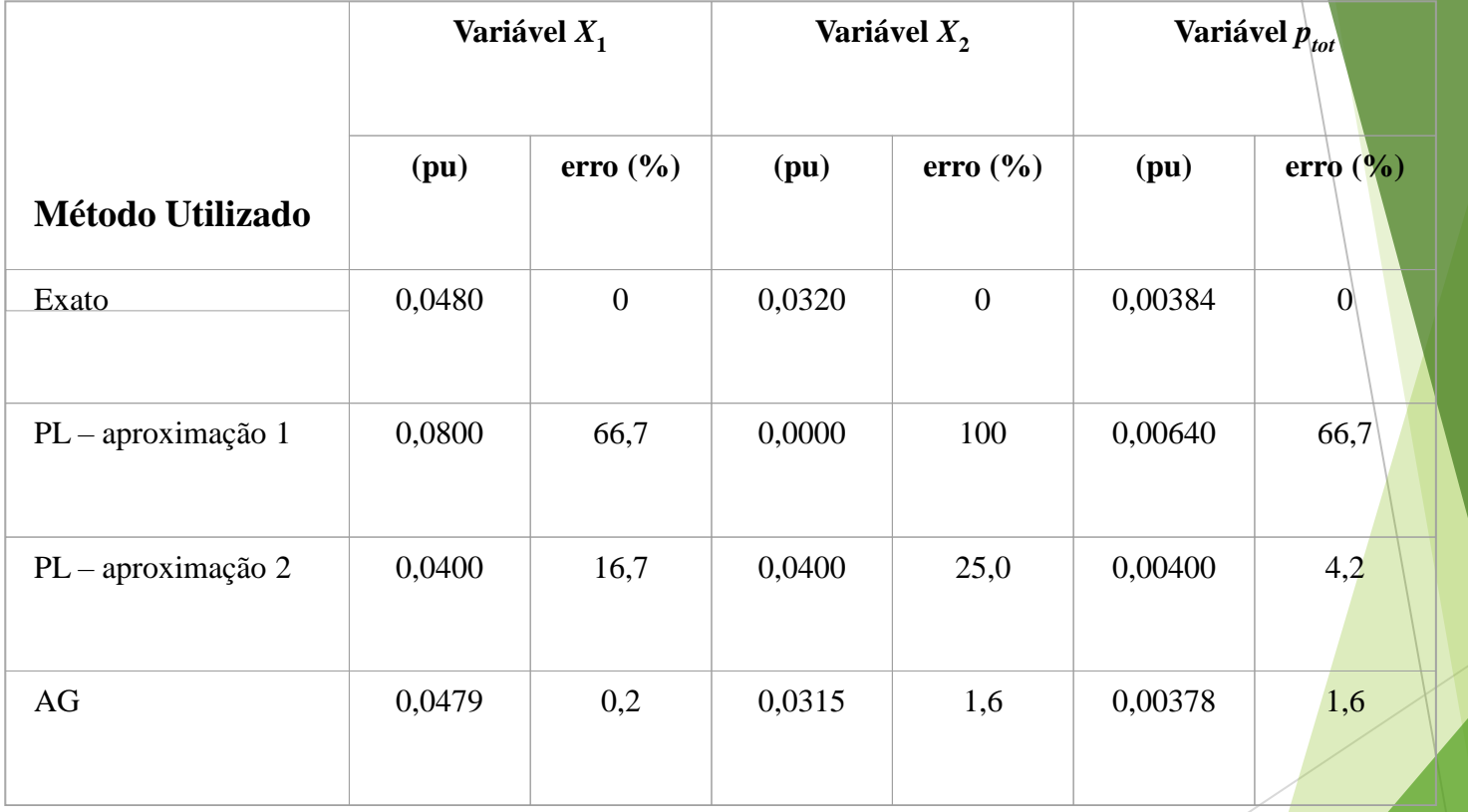

## Exemplo 2

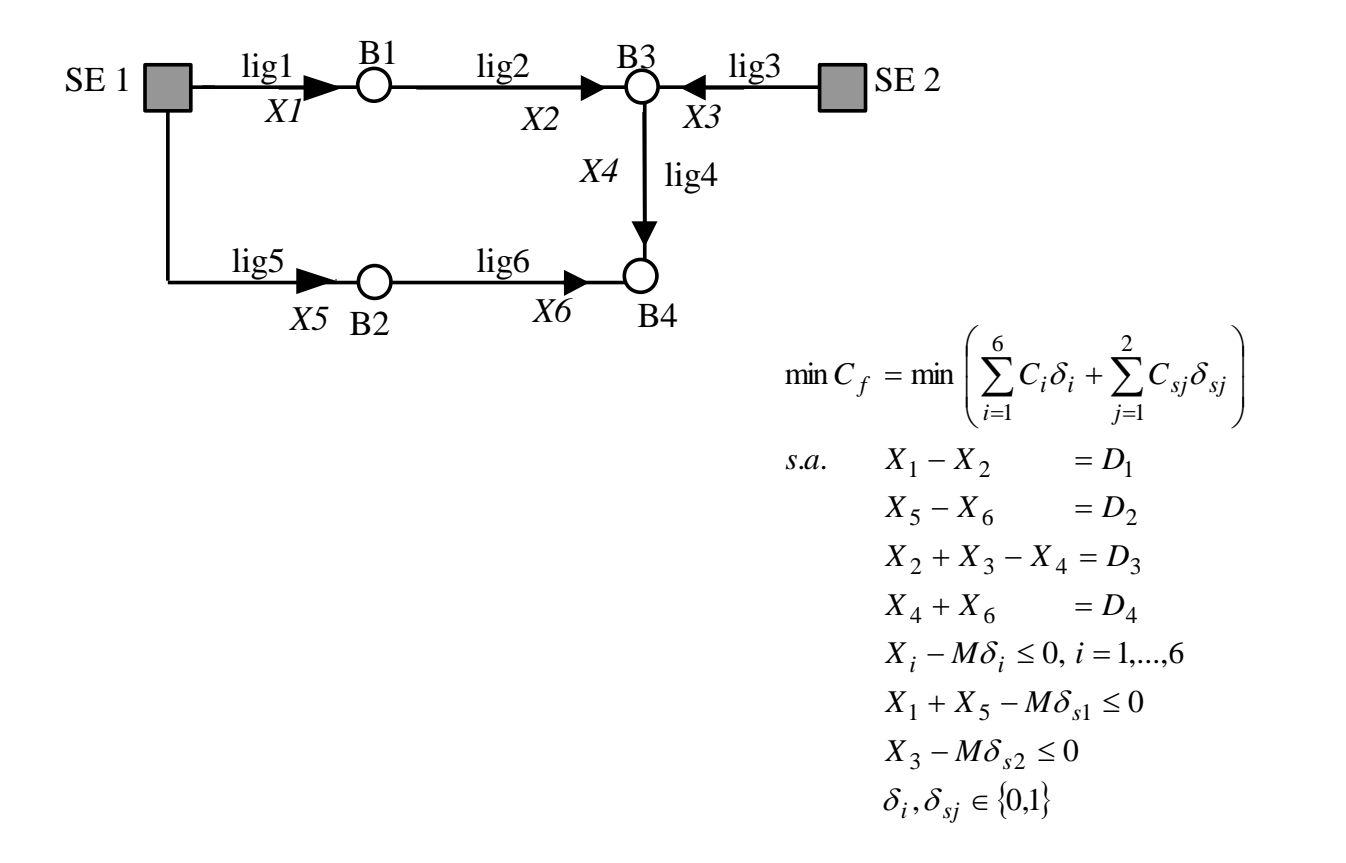

# Exemplo 2

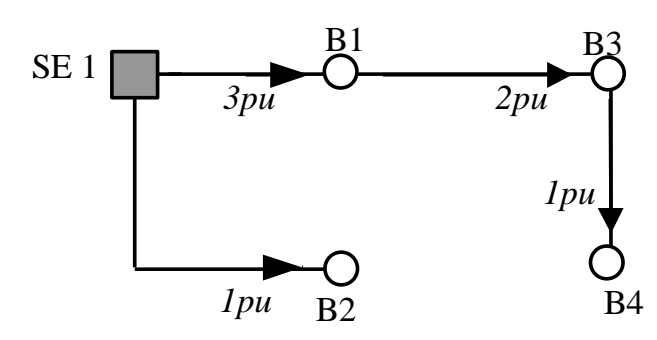

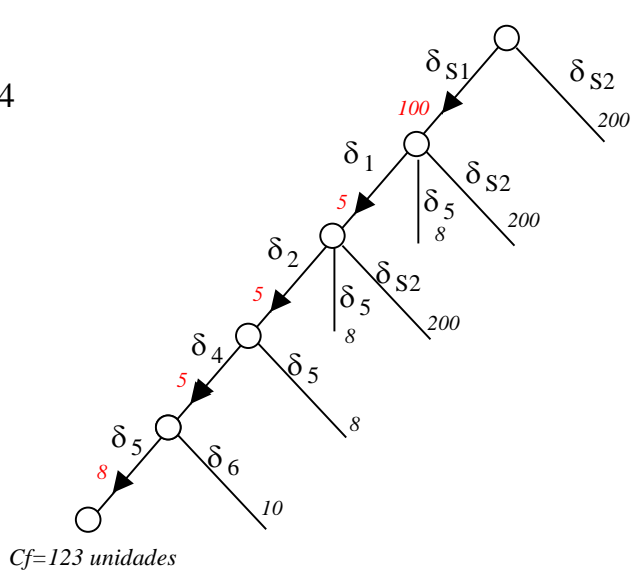

#### Exemplo 2 – por AG

 $f_{obj,i} = C_{f,i} + r$ . penal<sub>*i*</sub>

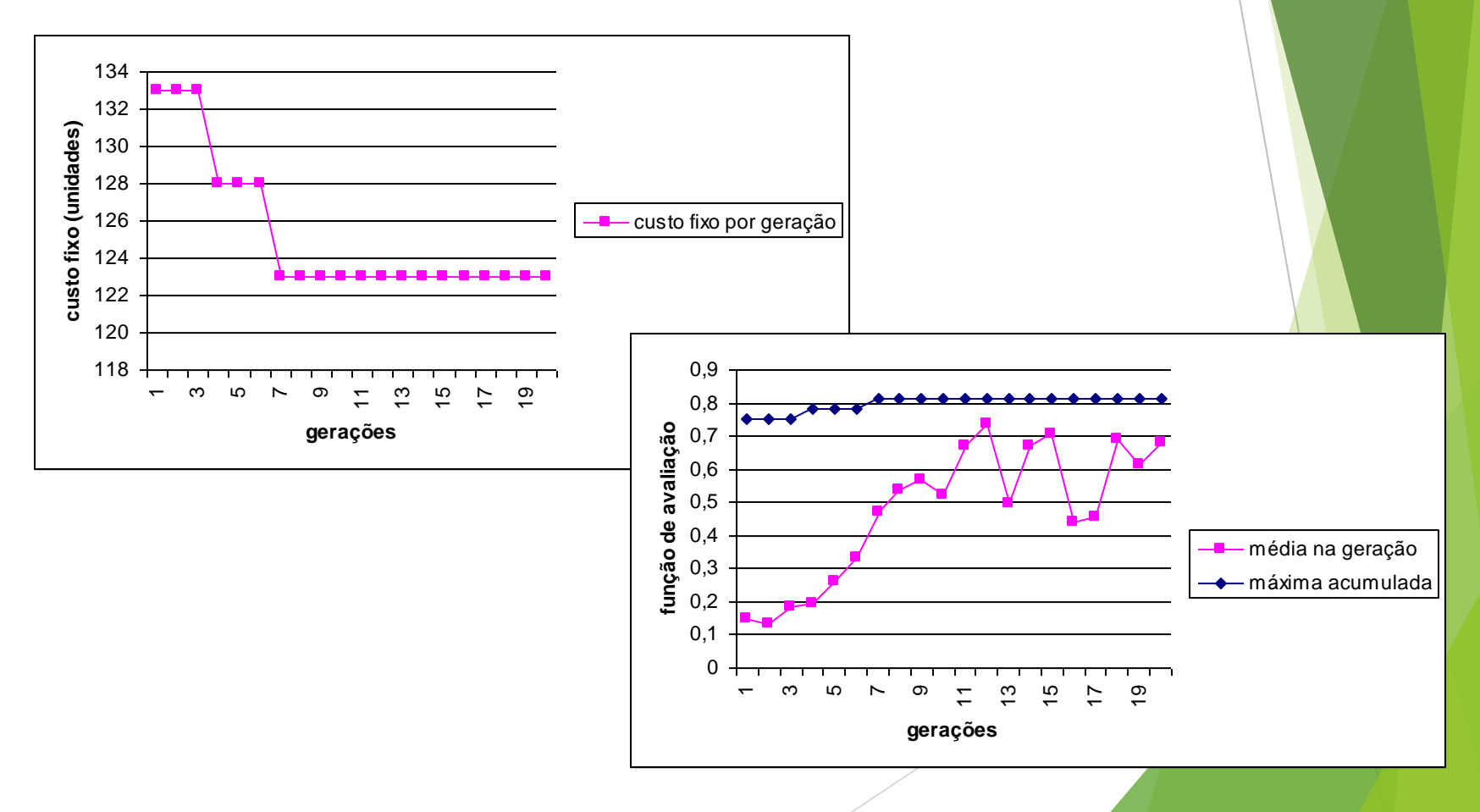

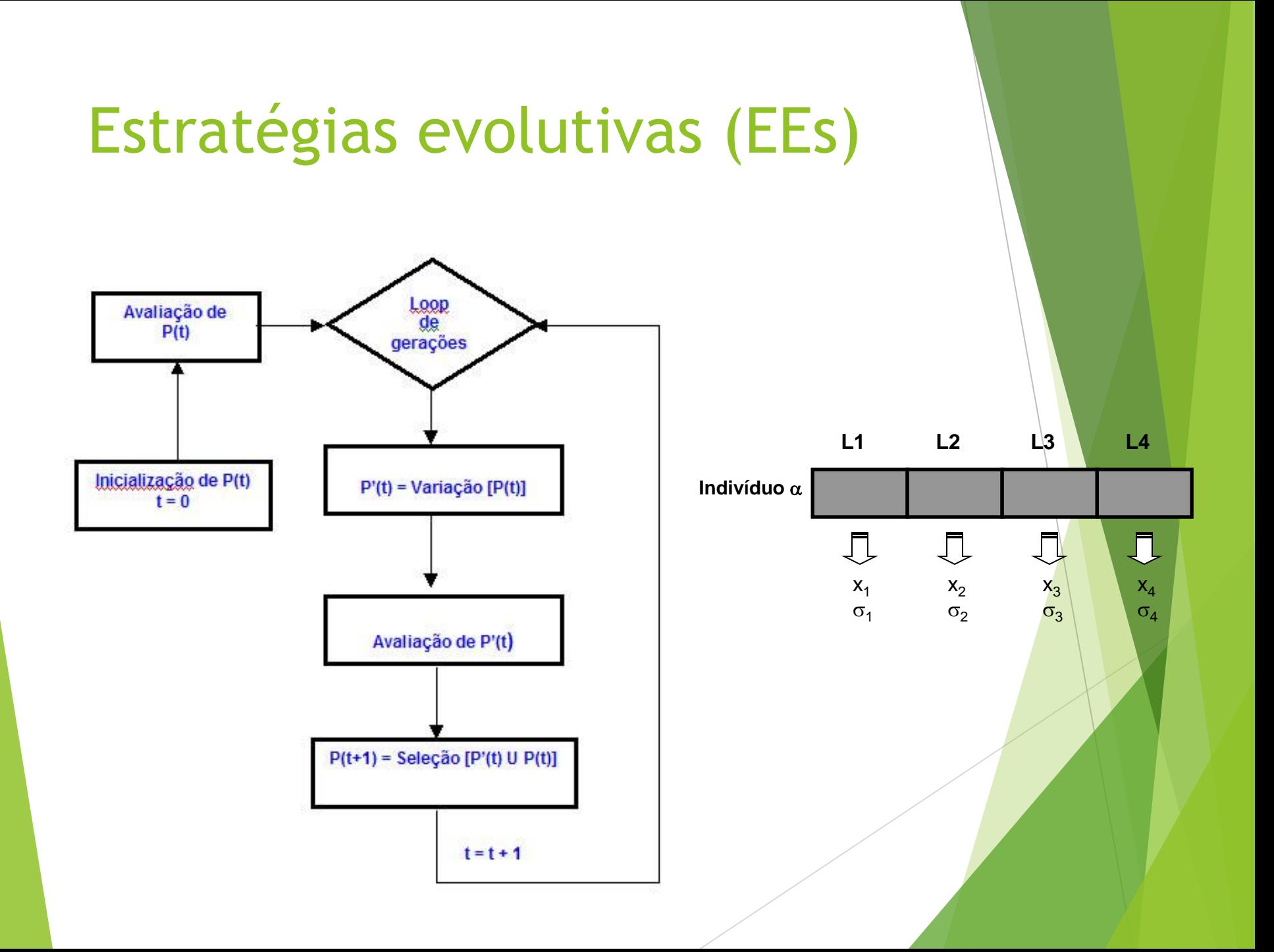

#### Variação da População em EE

#### Recombinação

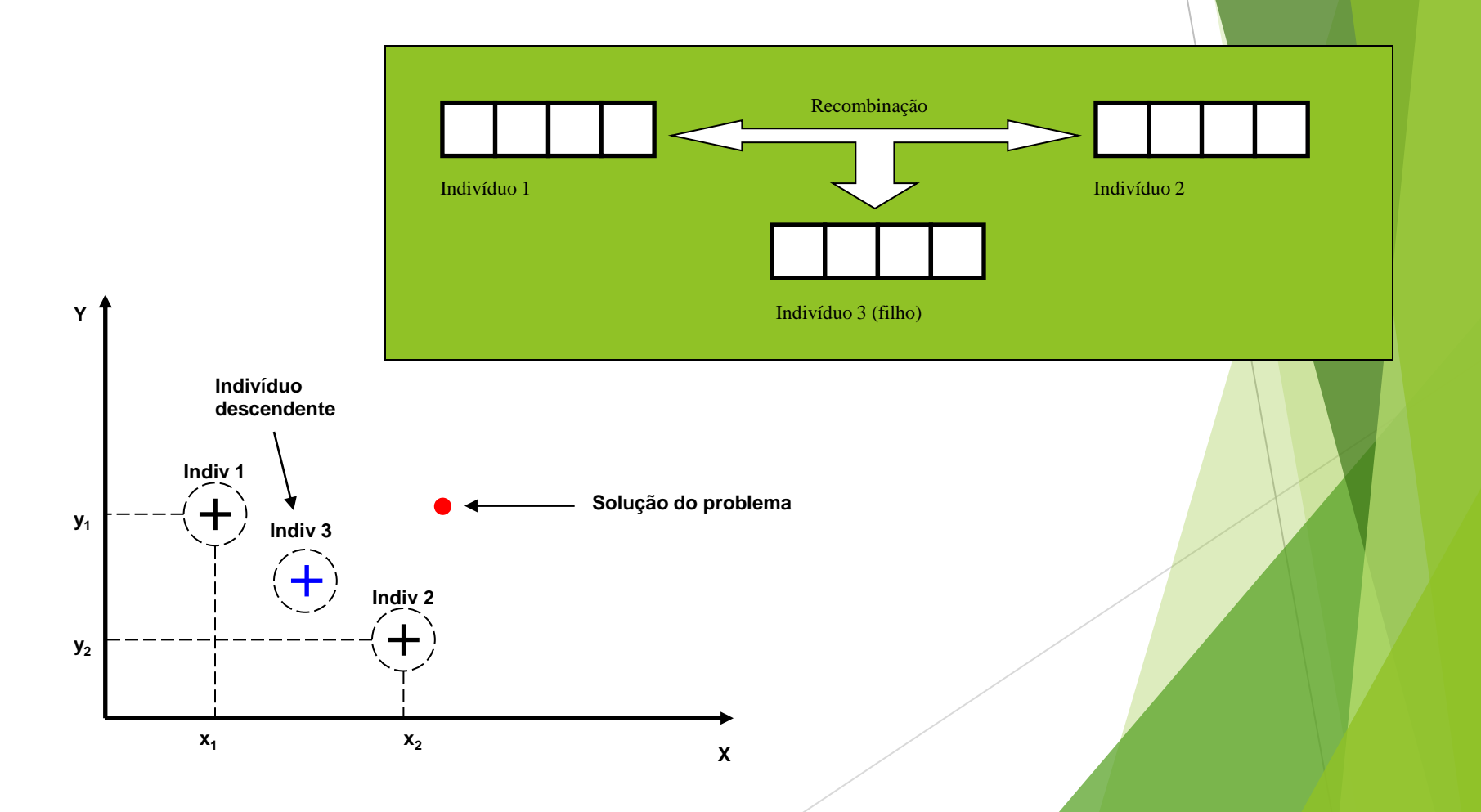

#### Variação da População em EE

Mutação

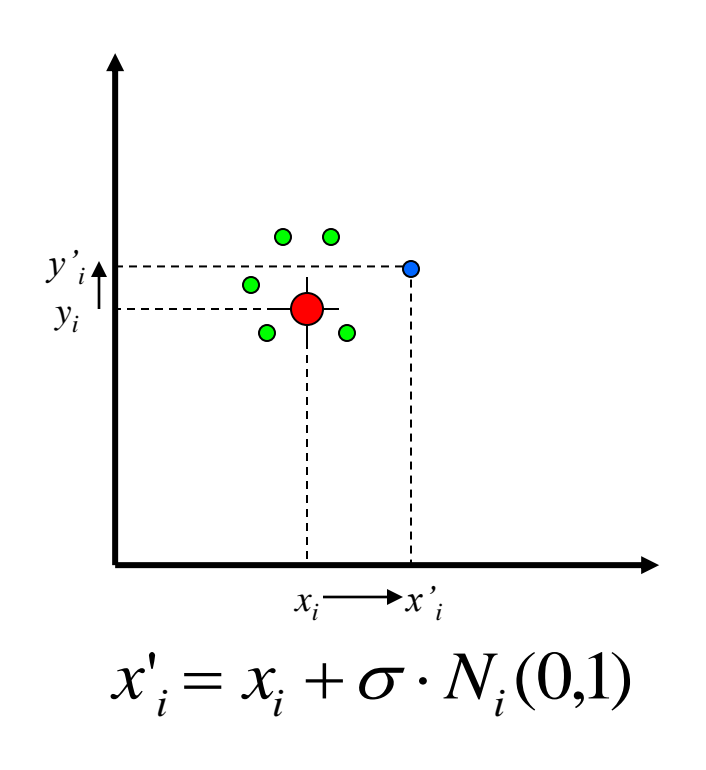

• Mutação com auto-adaptação

 $\sigma_i' = \sigma_i \cdot \exp\left(\tau \cdot N(0,1) + \tau \cdot N_i(0,1)\right)$ ',  $\tau$  – taxas de aprendizad o  $\propto 1/\sqrt{2n}$ ,  $1/\sqrt{2\sqrt{n}}$  $\tau'$ ,  $\tau$  – taxas de aprendizad o  $\propto$  1/ $\sqrt{2n}$ , 1/ $\sqrt{2}$  $x'_{i} = x_{i} + \sigma'_{i} \cdot N_{i}(0,1)$ 

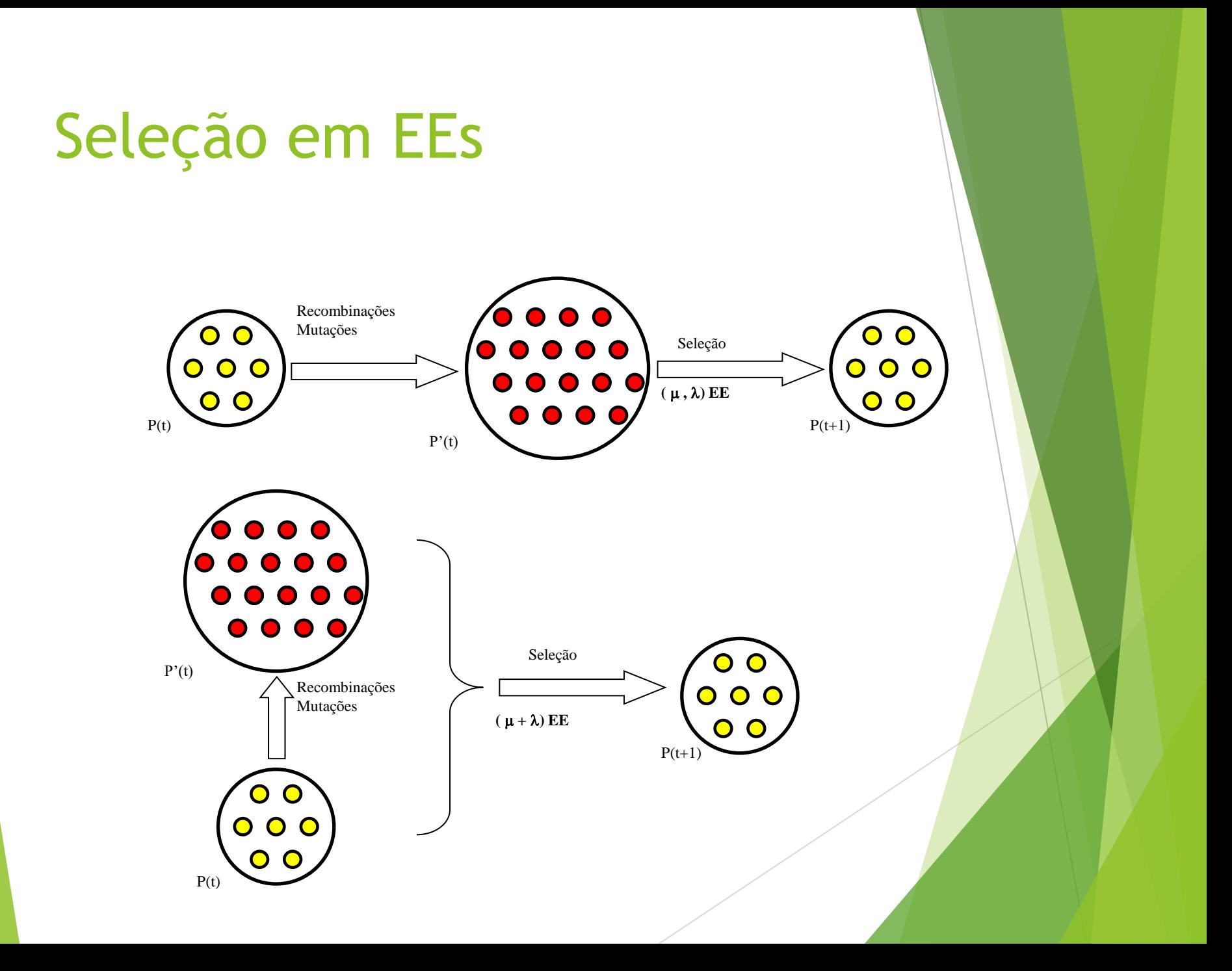

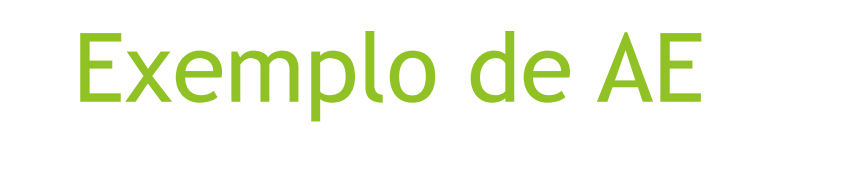

*f(x,y)*

*y*

*x*

#### • Maximizar a função:

$$
f(x, y) = 5 \cdot e^{(-y^2/2)} + 3 \cdot e^{(-x^2/2)}
$$

#### Evolução - gerações

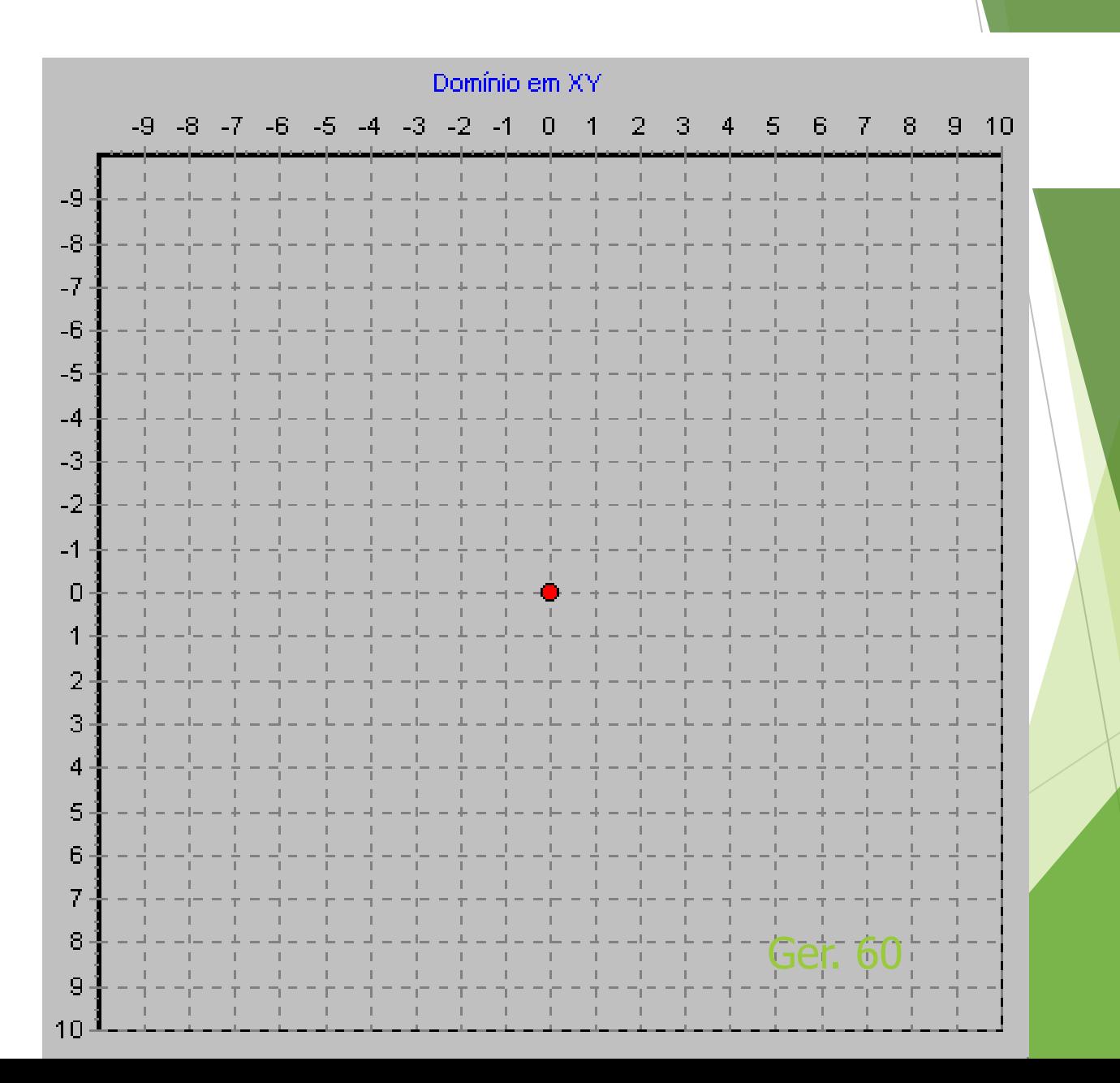

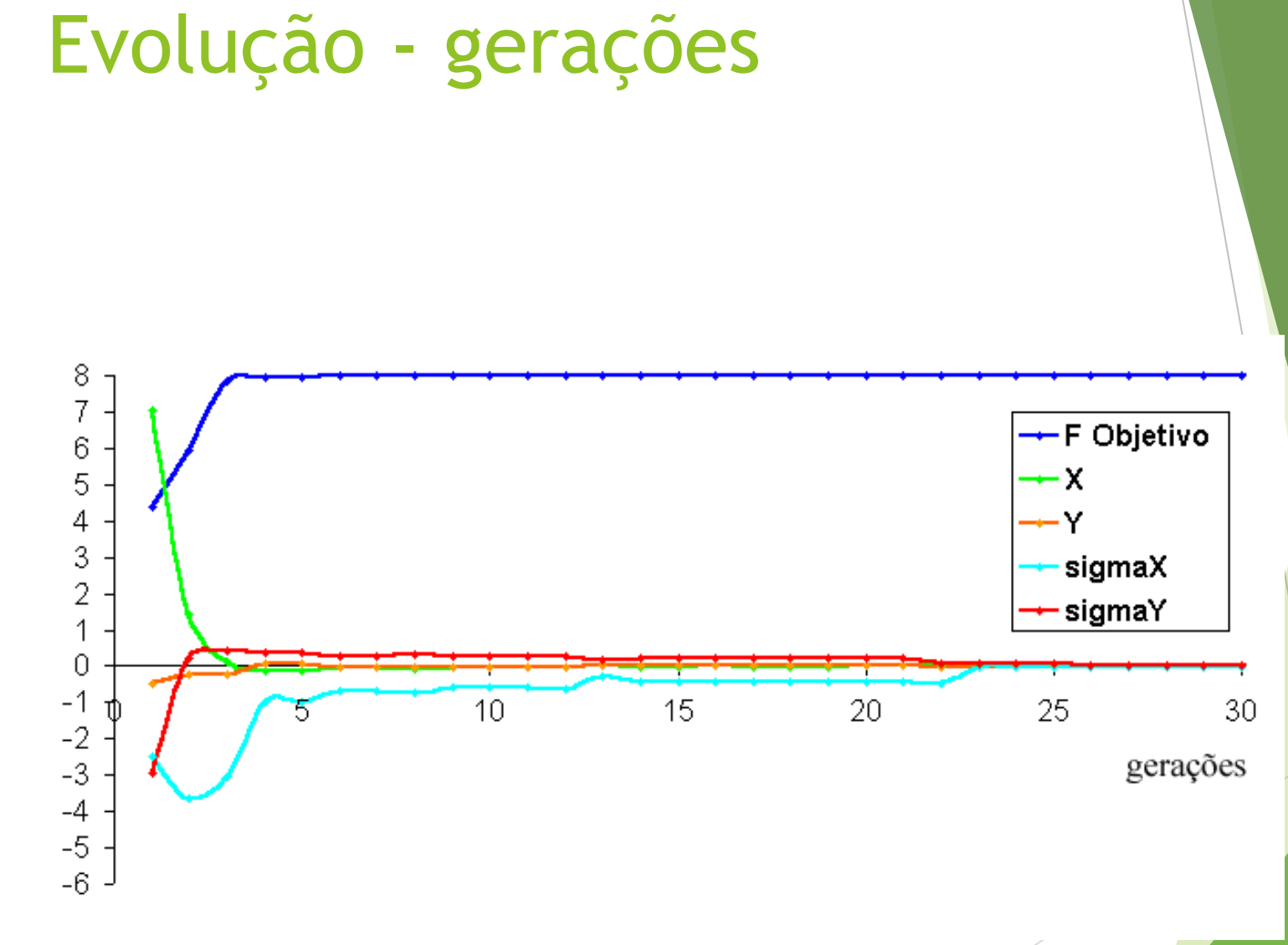

#### Algumas aplicações de AEs

• Otimização do despacho de unidades de geração distribuída (GD) e regulação da tensão

• Fluxo de potência convencional

# Otimização do Despacho e Regulação d Tensão de GD

- Operação do sistema com mínimos custos operacionais
- Atendimento a critérios técnicos de carregamento e tensão na rede
	- Ajuste nas unidades de geração distribuída:
		- Potência ativa
		- Nível de tensão

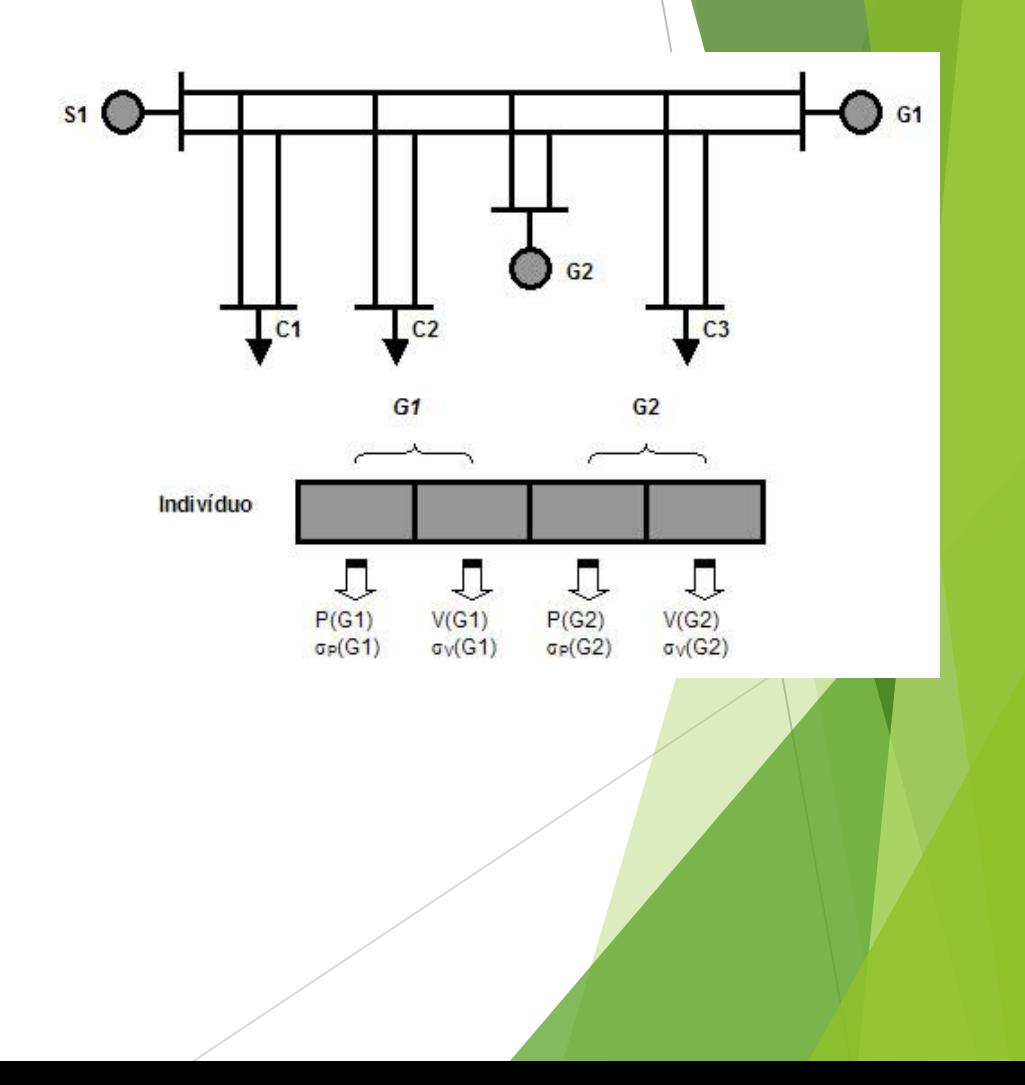

#### Modelo Matemático

 $(\widetilde{x}, \widetilde{u})$  $\widetilde{g}(\widetilde{x},\widetilde{u})=0$  $_{min}$   $\sim$   $\mu$   $\sim$   $\mu$ <sub>max</sub>  $_{min}$   $\rightarrow \lambda$   $\rightarrow \lambda$ <sub>max</sub>  $\widetilde{u} \leq \widetilde{u} \leq \widetilde{u}$  $\widetilde{r}$   $\prec \widetilde{r}$  $\prec \widetilde{r}$  $s.a.$  $\min$  *f*  $(\widetilde{x}, \widetilde{u})$  $\widetilde{u}_{\min} \leq \widetilde{u} \leq \widetilde{u}$  $\widetilde{x}_{\min} \leq \widetilde{x} \leq \widetilde{x}$  $\widetilde{g}(\widetilde{x},\widetilde{u})=$ PNL I AE

$$
f(Indiv) = \frac{\alpha_c \cdot f_c(Indiv) + \alpha_r \cdot f_r(Indiv) + \alpha_p \cdot f_p(Indiv)}{\alpha_c + \alpha_r + \alpha_p}
$$

•*f <sup>c</sup> –* função de avaliação – transgressão carregamento  $\mathbf{f}_T$  – função de avaliação – transgressão tensão •*f<sup>p</sup> –* função de avaliação – custo operacional (perdas)

#### Resultados – Despacho GD -

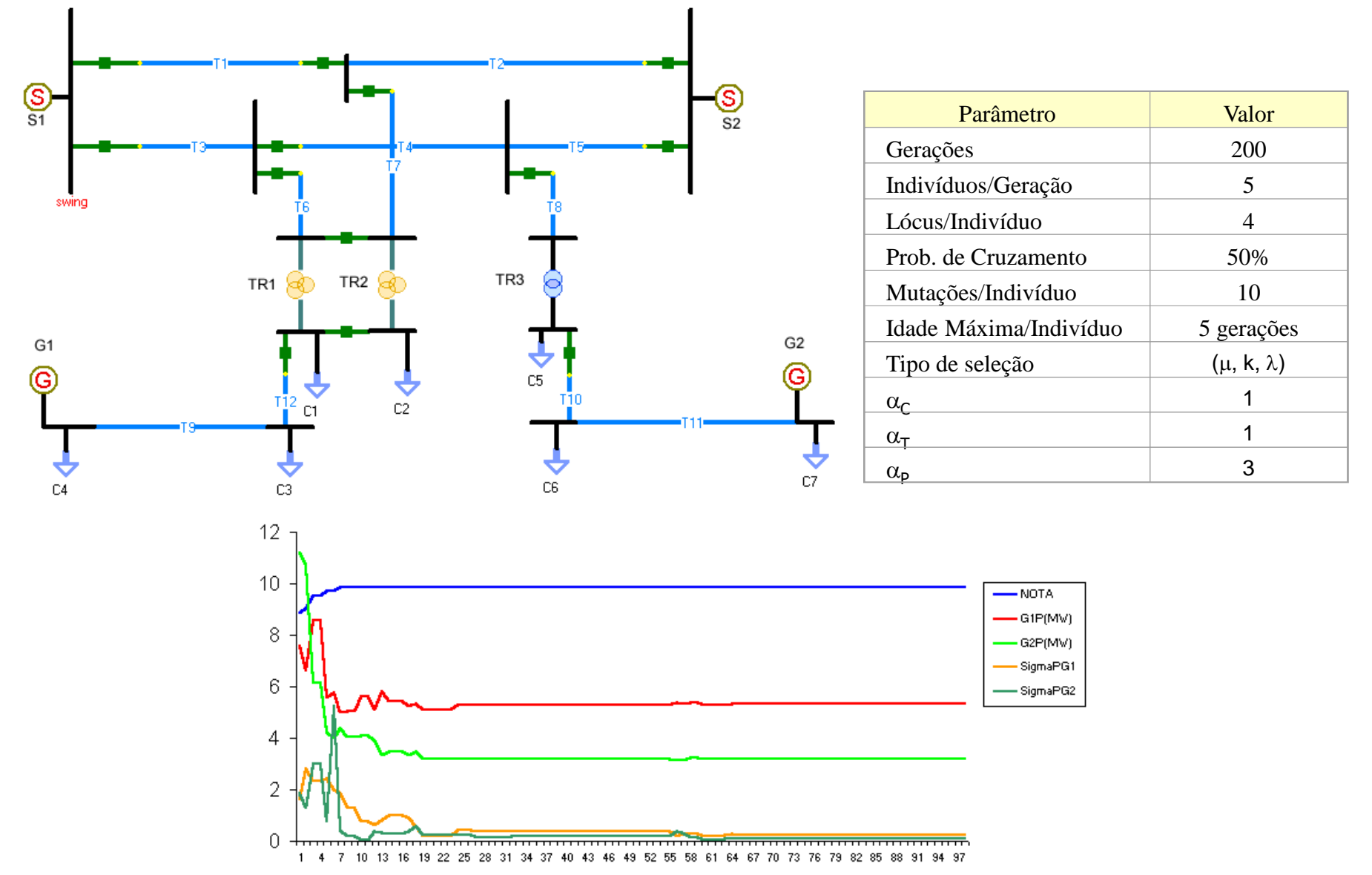

# Caso 2

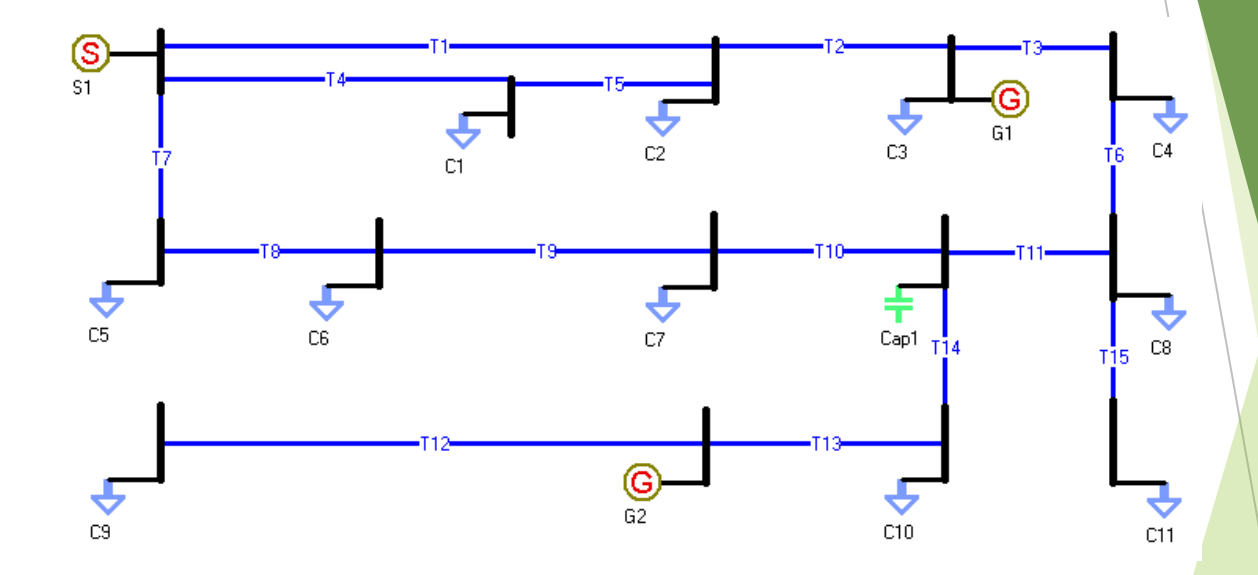

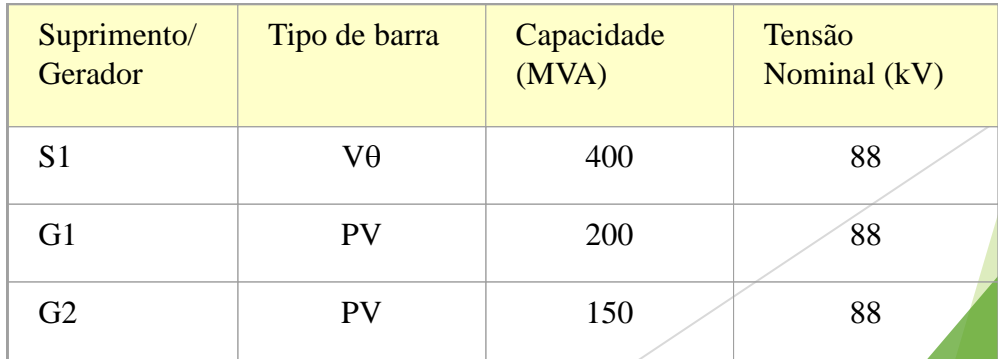

# Diagnóstico

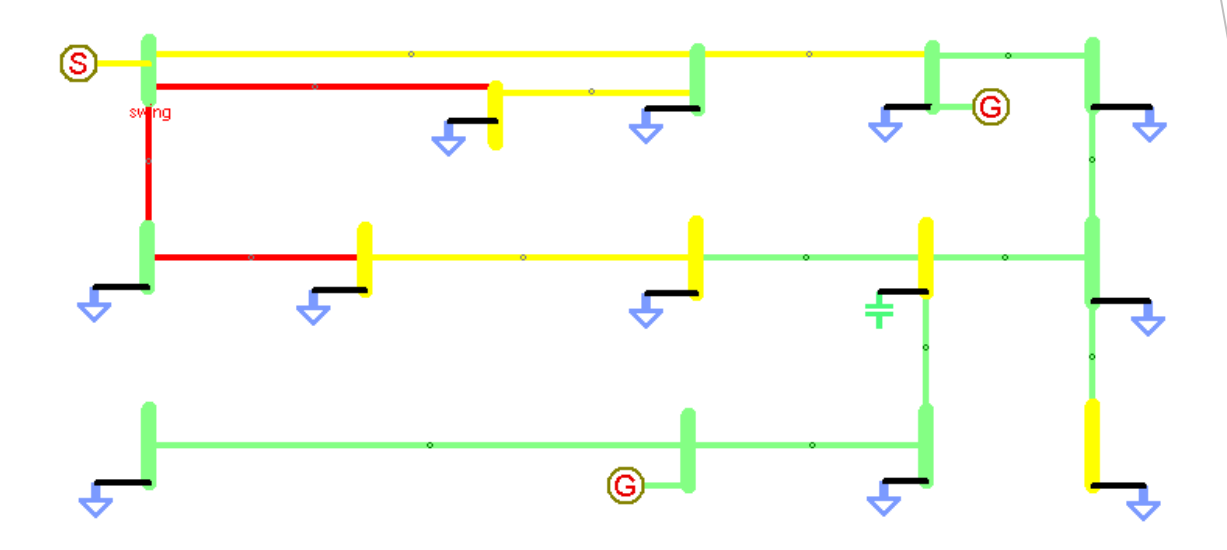

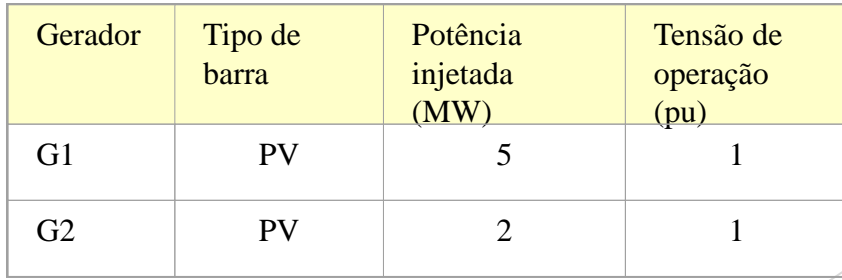

#### Busca exaustiva

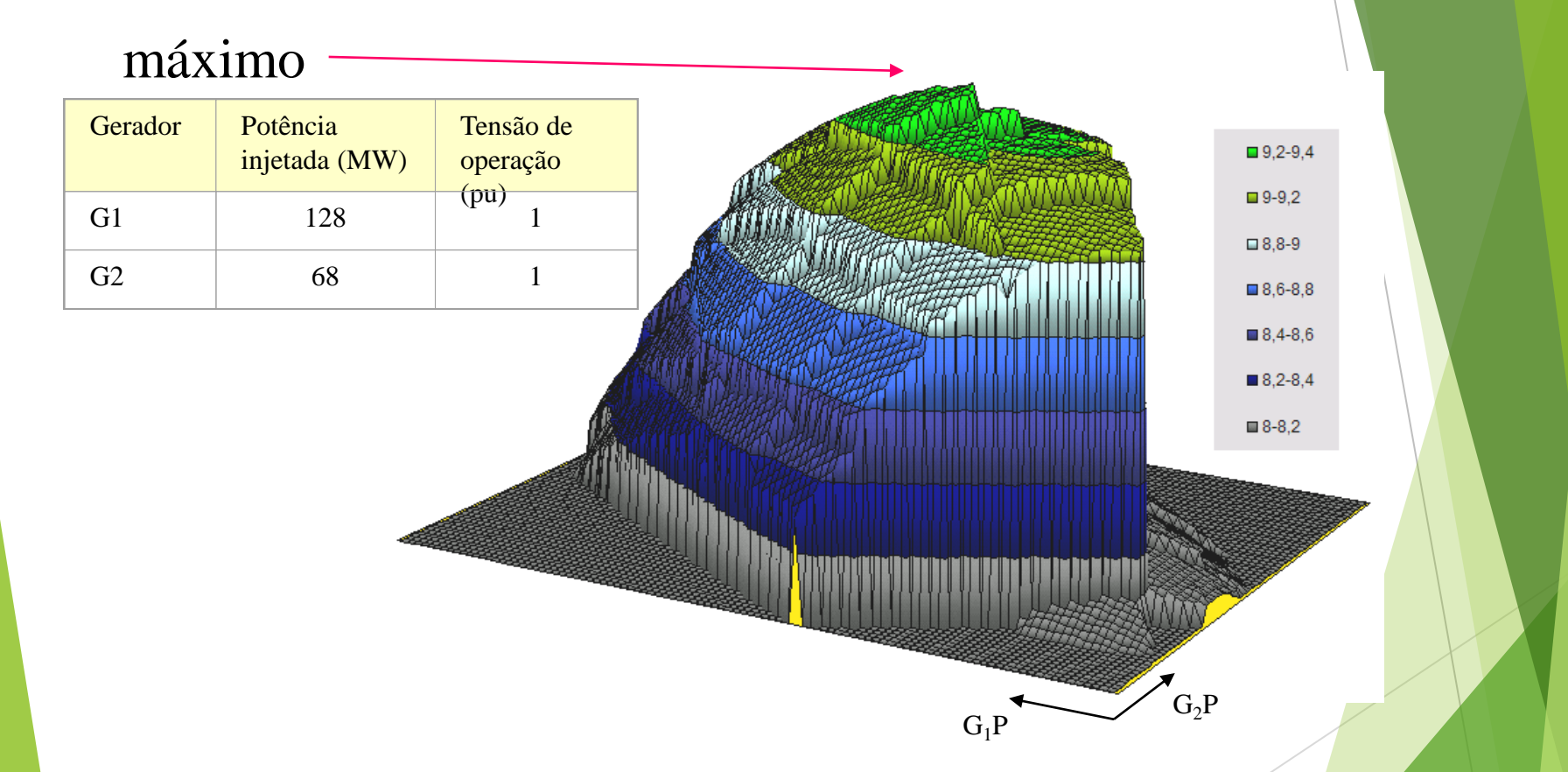

Representação gráfica da função g. Os valores de G<sub>1</sub>P variam entre 0 <mark>e 200 MW,</mark> enquanto os de G<sub>2</sub>P variam entre 0 e 150 MW.

# Solução por AE

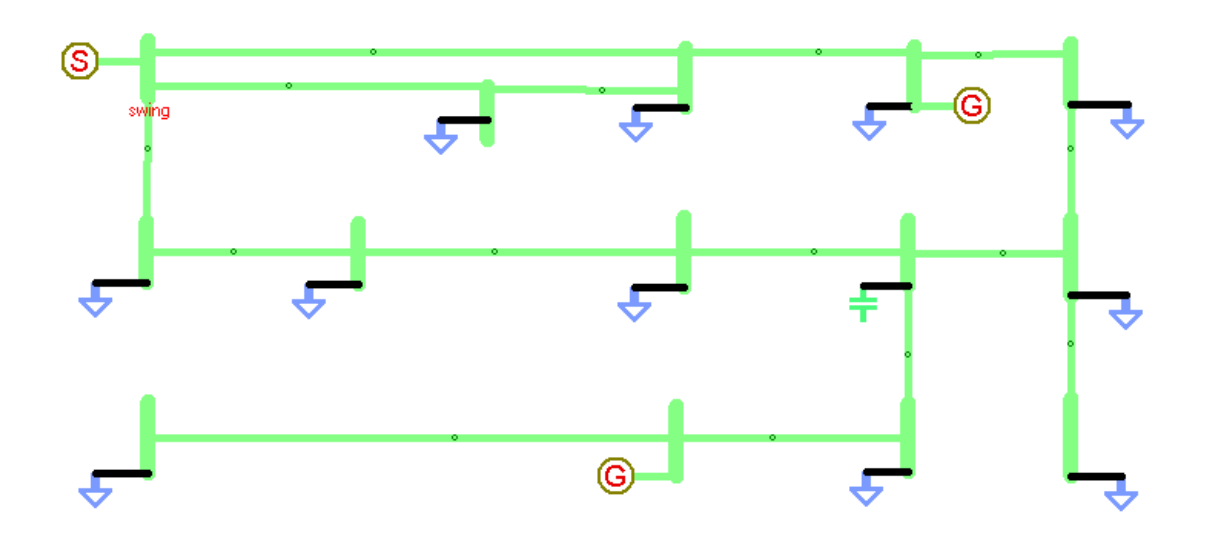

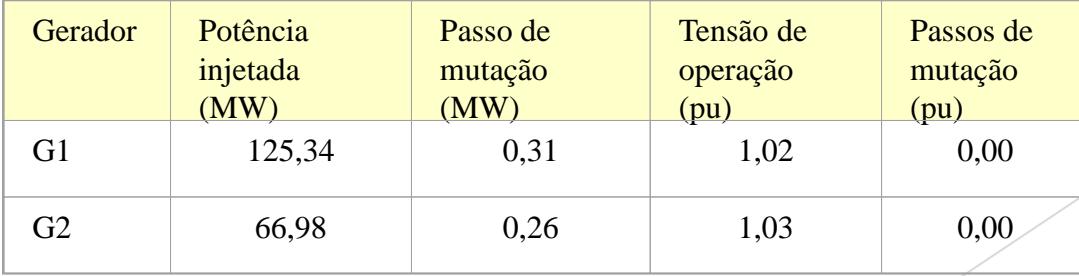

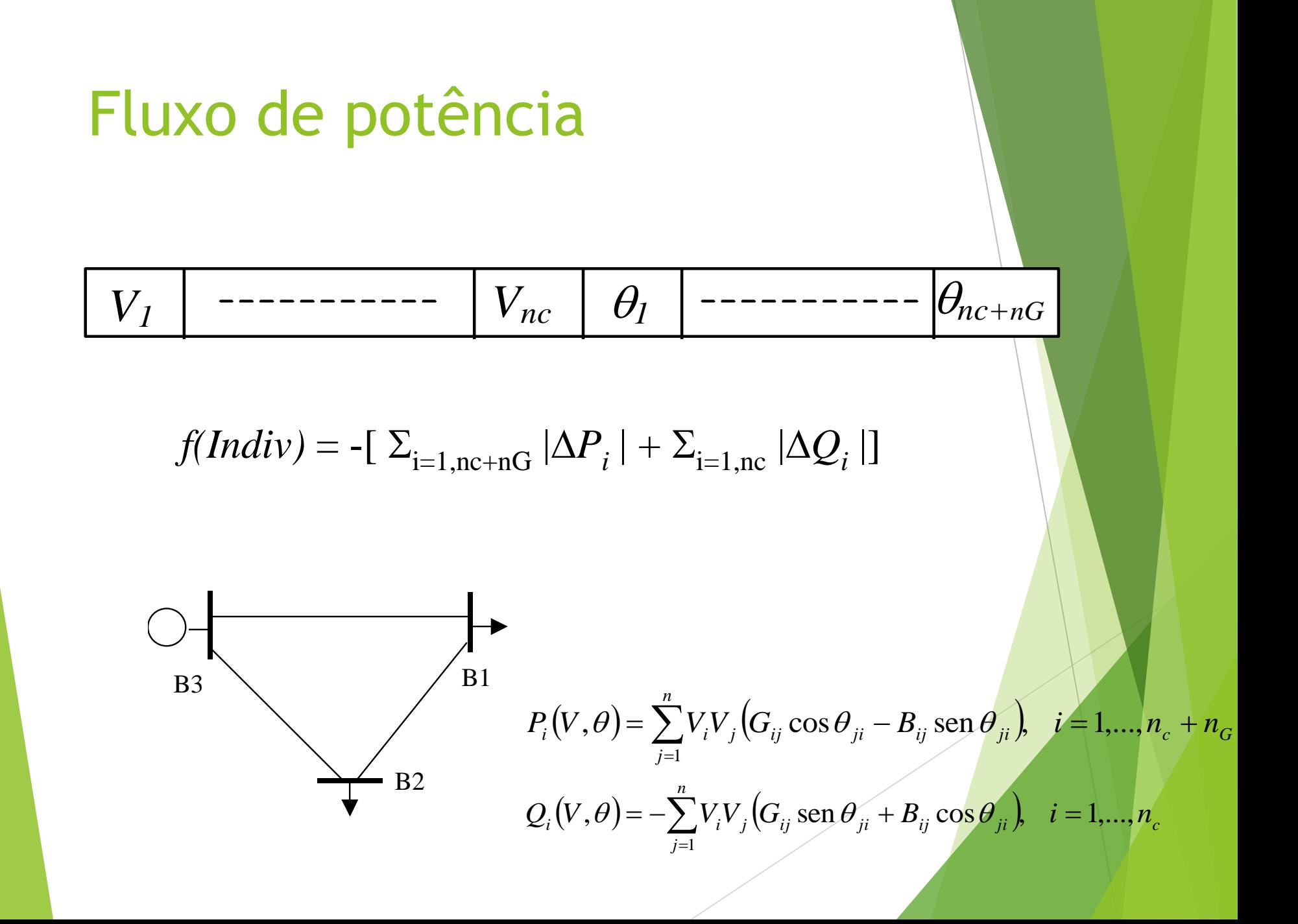

#### Exemplo – fluxo de potência

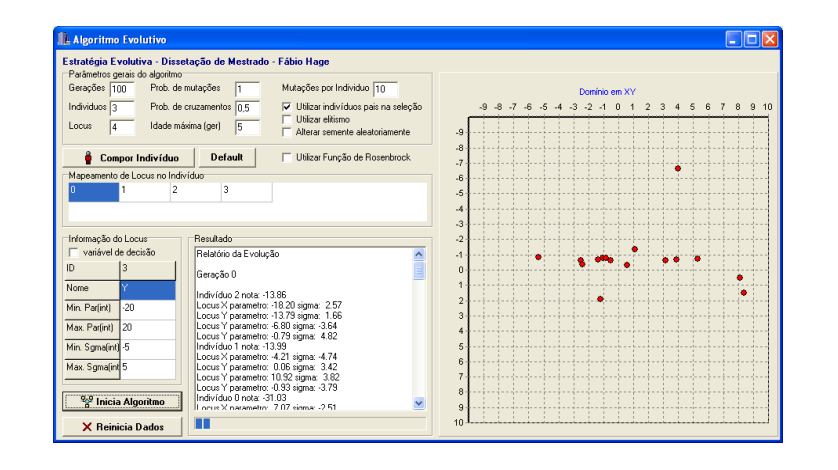

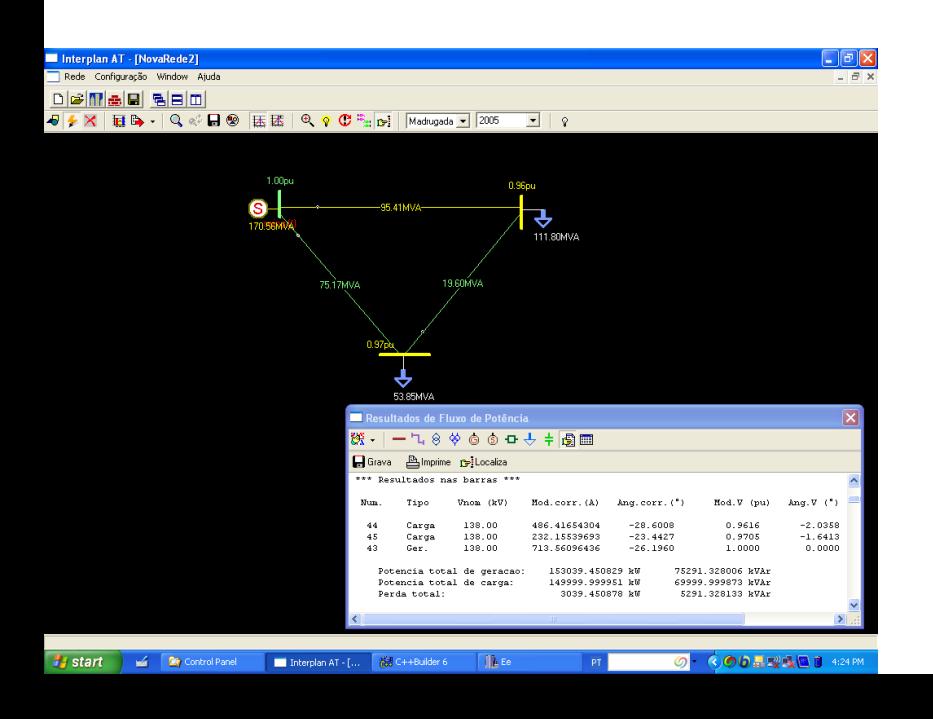

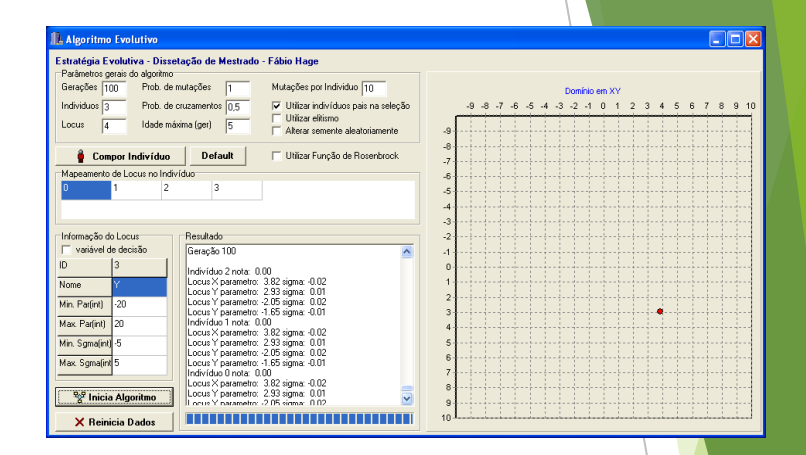

Os valores das quedas de tensão nas barras 1 e 2 são de 3,82% e 2,93%, respectivamente, correspondendo às tensões de 0,9618pu e 0,9707pu. Os ângulos são de  $-2,05^{\circ}$  e  $-1,65^{\circ}$ .